# **VIVEKANANDHA**

## COLLEGE OF ARTS AND SCIENCES FOR WOMEN

ELAYAMPALAYAM, TIRUCHENGODE (Tk.), NAMAKKAL (Dt.).

(An ISO 9001 : 2008 Institutions Affiliated to Periyar University, Approved by AICTE & Re-accredited with 'A' Grade by NAAC) Recognized under section 2(f) & 12(b) of UGC Act, 1956

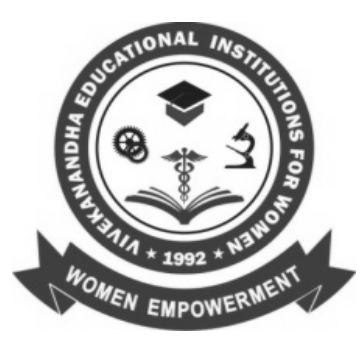

## **DEPARTMENT OF COMPUTER APPLICATIONS**

# **BCA**

**SYLLABUS & REGULATIONS**

**FOR CANDIDATES ADMITTED FROM 2014 – 15 ONWARDS UNDER AUTONOMOUS & CBCS PATTERN**

**VIVEKANANDHA EDUCATIONAL INSTITUTIONS Angammal Educational Trust Elayampalayam, Tiruchengode (Tk.), Namakkal (Dt.)**

## **BCA**

### **I. SCOPE OF THE PROGRAMME**

The IT boom and the rapid growth in science and technology have opened up new vistas of job opportunities .The college offers Bachelor of Computer Applications which seeks to equip the learners to meet the spiraling demand of the IT industry. It provides special training in computer application of software's. The syllabus has been designed at a level equal to that of professional courses. Focus is also on developing soft skills of the students.

### **II. SALIENT FEATURES**

- Qualified and Experienced team of faculty members with varied experience in areas of System Software, Computer Architecture, Artificial Intelligence, Mobile and Computer Networks, Graphics and Image Processing and Database Management System
- Motivating of students enhanced with immense expertise, massive technical exposure & structured creative initiatives.
- Industrial visits to various renowned companies are arranged to give an exposure to the students.
- Students are taught by using Audio Visual aids like OHP's & LCD Projectors and modern E-learning
- Course is specially designed for a higher level Career Placement.
- Project work is included in the syllabus to enhance conceptual, analytical & deductive skills.

#### **III. OBJECTIVES OF THE PROGRAMME**

- To produce a highly qualified professionals impart of both theoretical and practical knowledge in computer systems and its application.
- To produce fully skilled and trained manpower capable of solving the software & hardware problems, and discovering software solutions related to business organizations.
- To provide an in-depth knowledge of specific sub-disciplines chosen by the students as areas of special interest in the form of elective courses.
- The BCA Program is aimed at providing a platform to the students to enhance their skills in various fields of Computer Science & Information Technology like Hardware, Software development, Networking, Database Management & IT enabled services and to facilitate students to interact with IT professionals, Industry Partners & Academicians from IT and related areas.
- The courses is designed to develop computer professionals versatile is use of computers in almost all field of computer application .The main emphasis of the course is an applied computer use in various fields.

#### **IV. ELIGIBILITY FOR ADMISSION**

A candidate who has passed in Higher Secondary Examination with Mathematics or Business Mathematics or Computer Science or Statistics (Academic stream or Vocational stream) as one of the subject under Higher Secondary Board of Examination, Tamilnadu as per norms set by the Government of Tamilnadu or an Examination accepted as equivalent thereto by the syndicate, subject to such conditions as may be prescribed there to are permitted to appear and qualify for the Bachelor of Computer Application degree examination after a course of study of three academic years.

#### **V. DURATION OF THE PROGRAMME**

- The course shall extend over a period of three academic years consisting of six semesters. Each academic year will be divided into two semesters. The First semester will consist of the period from July to November and the Second semester from December to March.
- The subjects of the study shall be in accordance with the syllabus prescribed from time to time by the Board of Studies of Vivekanandha College of Arts and Sciences for Women with the approval of Periyar University, Salem.
- Each subject will have four to six hours of lecture per week apart from practical training at the end of each semester.

## **VI. CONTINUOUS INTERNAL ASSESSMENT (CIA)**

The performance of the students will be assessed continuously and the Internal Assessment

#### Marks **for theory papers** will be as under:

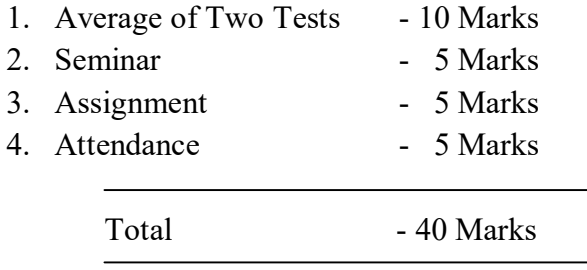

Assessment Marks **for practical papers** will be as under:

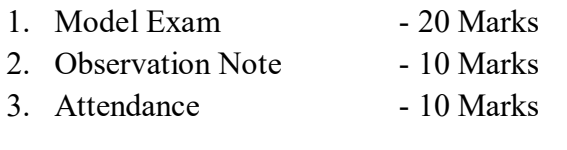

Total  $-40$  Marks

#### **PASSING MINIMUM (Theory) EXTERNAL:**

In the University Examinations, the passing minimum shall be 40 % out of 75

Marks. (30 Marks)

#### **PASSING MINIMUM (Practical / Mini project) EXTERNAL:**

In the University Examinations, the passing minimum shall be 40 % out of 60 Marks.

(24 Marks)

## **VII. ELIGIBILITY FOR EXAMINATION**

A candidate will be permitted to appear for the University Examination only on learning 75 % of attendance and only when her conduct has been satisfactory. It shall be open to grant exemption to a candidate for valid reasons subject to conditions prescribed.

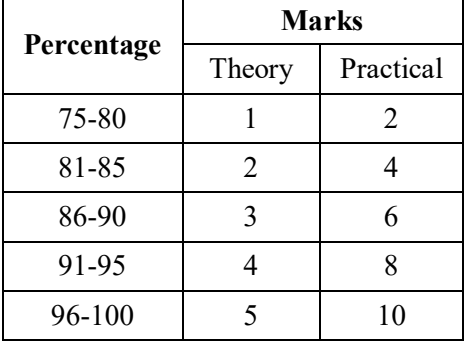

#### **Distribution of marks for Attendance**:

### **VIII. CLASSIFICATION OF SUCCESSFUL CANDIDATES**

Successful candidates passing the examination of Core Courses (main and allied subjects) & securing marks.

- a) 75 % and above shall be declared to have passed the examination in first class with Distinction provided they pass all the examinations prescribed for the course at first appearance itself.
- b) 60% and above but below 75 % shall be declared to have passed the examinations in first class without Distinction.
- c) 50% & above but below 60% shall be declared to have passed the examinations in second class.
- d) All the remaining successful candidates shall be declared to have passed the examinations in third class.
- e) Candidates who pass all the examinations prescribed for the course at the first appearance itself and within a period of three consecutive academic years from the year of admission only will be eligible for University rank.

### **IX. ELIGIBILITY FOR AWARD OF THE DEGREE**

A candidate shall be eligible for the award of the degree only if she has undergone the above degree for a period of not less than three academic years comprising of six semesters and passed the examinations prescribed and fulfilled such conditions has have been prescribed therefore.

#### **X. PROCEDURE IN THE EVENT OF FAILURE**

If a candidate fails in a particular subject, she may reappear for the university examination in the concerned subject in subsequent semesters and shall pass the examination.

#### **XI. COMMENCEMENT OF THESE REGULATIONS**

These regulations shall take effect from the academic year 2011-12 (i.e.,) for the students who are to be admitted to the first year of the course during the academic year 2011-12 and thereafter.

## **EVALUATION OF EXTERNAL EXAMINATIONS (EE)**

## **QUESTION PAPER PATTERN – Theory**

**Time duration: 3 Hours Max. Marks: 75** 

**PART- A: 10 x 2= 20**

Answer all the questions Two Questions from each unit **PART- B: 5 x 5 = 25**

Answer all the questions One Question from each unit (either or type)

## **PART- B: 3 x 10 = 30**

Answer all the questions

One Question from each unit (3 Out of 5)

**The Passing minimum shall be 40% out of 75 Marks (30 Marks)**

## **EVALUATION OF EXTERNAL EXAMINATIONS (EE) QUESTION PAPER PATTERN – Practical**

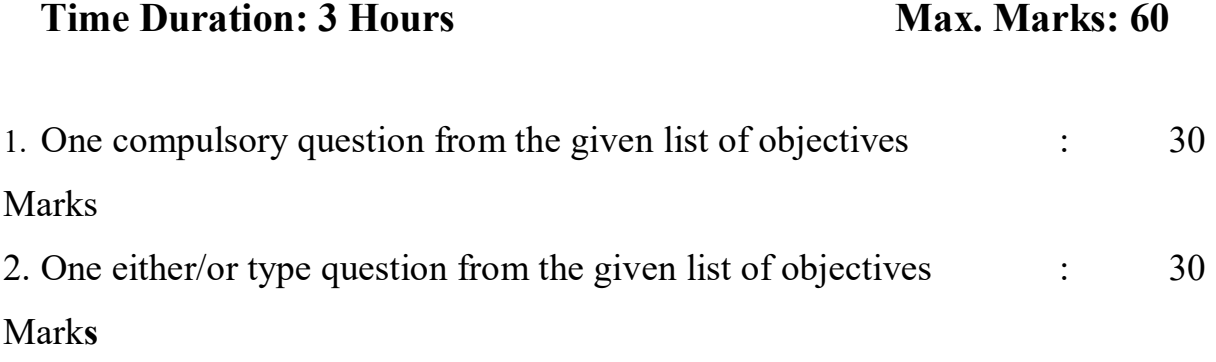

**The Passing minimum shall be 50% out of 60 Marks (30 Marks)**

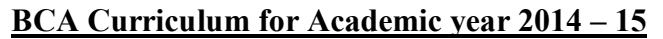

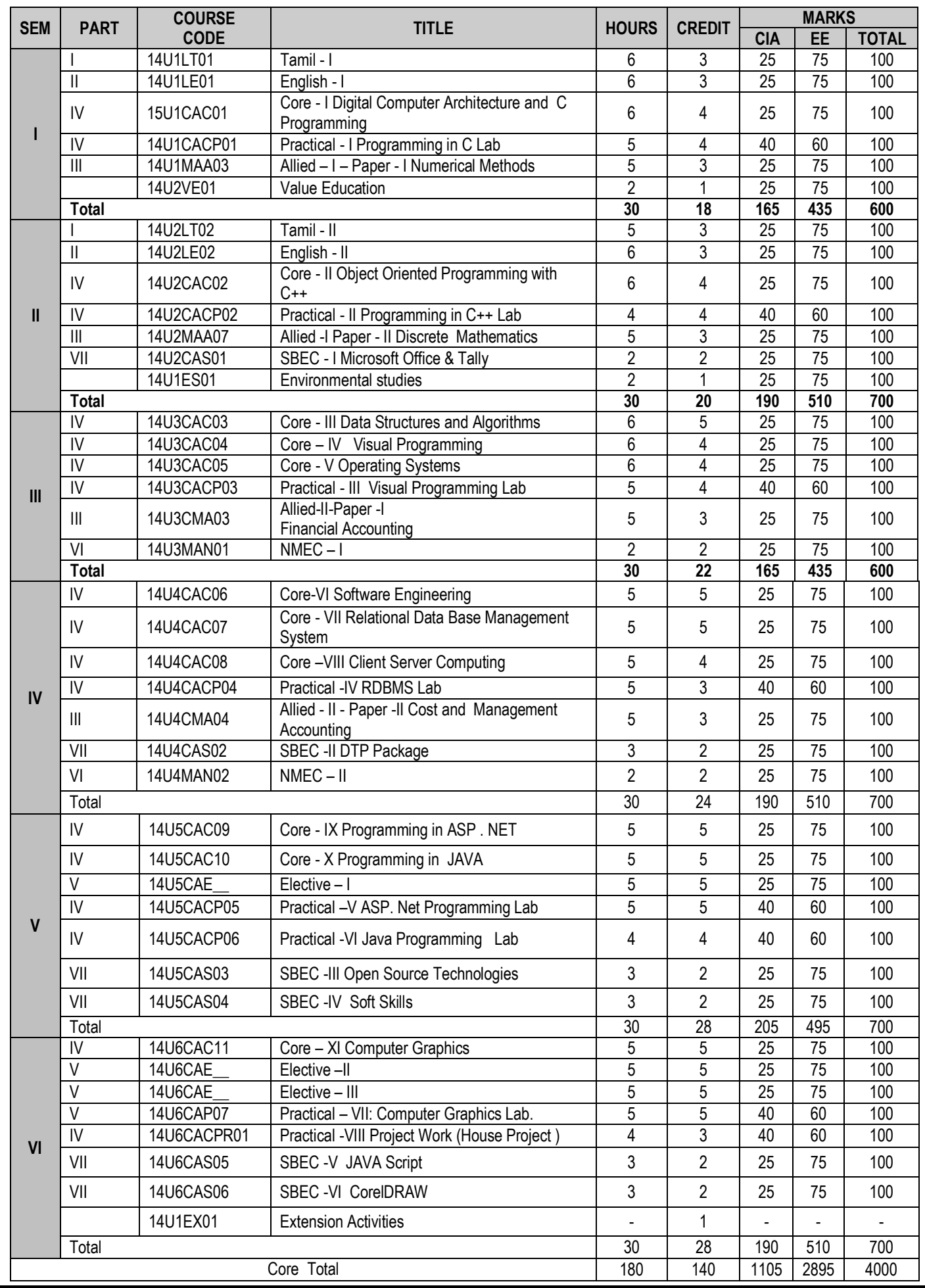

#### **Elective I**

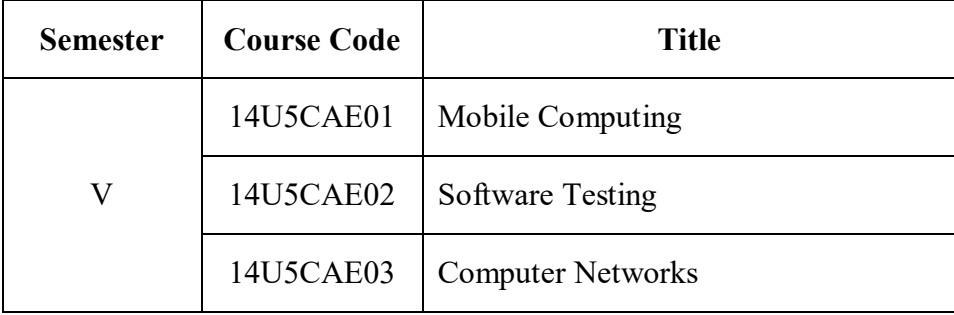

### **Elective II**

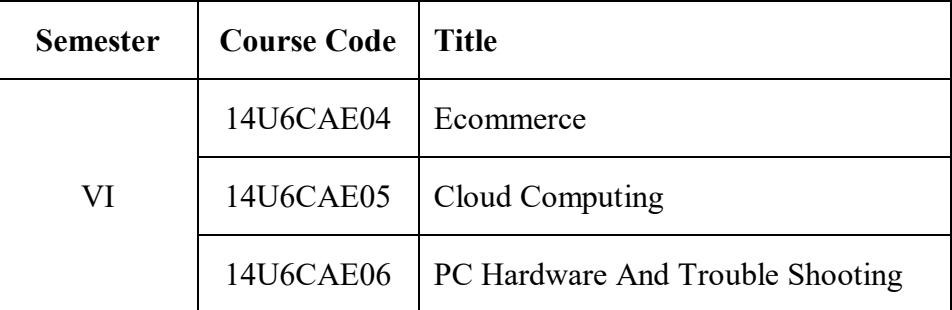

### **Elective III**

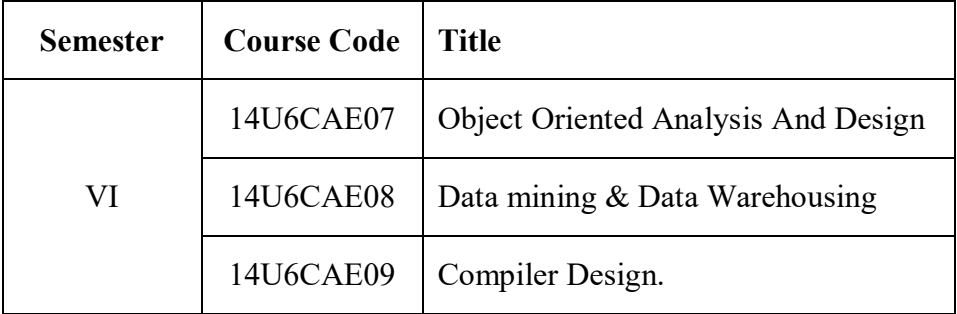

**VICAS BCA Syllabus (2014 – 2015 Onwards)**

# SEMESTER I

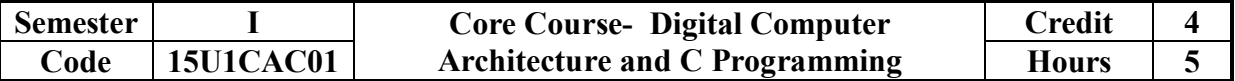

**Part – I** of this course provides fundamentals of digital electronics which includes concepts of number system, Boolean algebra, logic gates, and logical design of sequential and combinational circuits.

**Part – II** of this course provides the syntax and structure of C programming Language and the students will learn the programming skills using C language

#### **UNIT – I Hours: 10**

Introduction: Organization and Architecture – Structure and Function. Computer Evolution and Performance: Brief history of Computer.

Number System : Decimal – Binary – Octal –Hexadecimal Number system – Conversion – Binary Addition – Binary Subtraction – Complements – BCD – ASCII Code – EBCDIC Code. Boolean Algebra & Gate network: AND – OR Gates – Inverters – NAND – NOR Gates – Basic laws of Boolean algebra – Demorgan's Theorem.

#### **UNIT – II Hours: 10**

Overview of C: Introduction – Basic structure of C programs – Character set – C Tokens – Keywords & Identifiers – Constant – Variables – Data types – Assigning values to variables – Defining symbolic constant – Operators  $\&$  expressions – Type conversions.

#### **UNIT – III Hours: 08**

Managing Input & Output Operations. Decision Making & Branching Statements: IF – IF-else – Nesting of IF-else – Switch – GOTO Statement. Looping Statement: While – Do..While statement – For statement.

#### **UNIT – IV Hours: 10**

Arrays: Definition & Declaration – Types of arrays – Declaring & Initialing string variables – String handling functions. User defined function: Introduction – Definition of function – Function calls – Function declarations & Return types – Recursion. Structures & Unions: Defining a structure – Declaring structure variables – Accessing structure members – structure Initialization. Unions.

#### $UNIT - V$  **Hours: 12**

 Pointers: Introduction – Understanding pointers – Accessing the address of a variable – Initializing of pointer variables. File Management: Introduction - Defining & Opening a file – Closing a file – Input / Output Operation on files.

#### **Text Books:**

- 1. William Stalling, "Computer Organization & Architecture Designing for performance"  $7^{th}$  Ed, Pearson Education, New Delhi, 2010 (Unit – I)
- 2. Thomas C Bartee, "Digital Computer Fundamentals" 6<sup>th</sup> Edition. T.M.H Publisher, New Delhi, 1991 (Unit I: Chapters 2 & 3)
- 3. "Programming in ANSI C, E. Balagurusamy TMG Hill, New Delhi, 4<sup>th</sup> Ed. (Unit II to V: Chapters 1, 2, 3 & 4, 5, 6, 7, 8, 9, 10, 11 & 12)

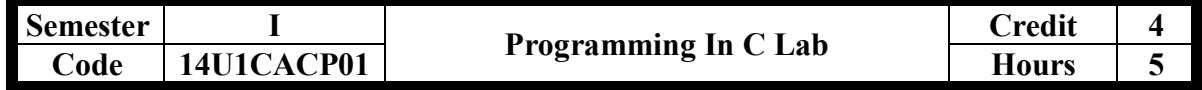

- 1. Program to find the Factorial of N Numbers.
- 2. Program to find the Fibonacci series of N numbers.
- 3. Program to find the solution for the Quadratic Equation (All Cases)
- 4. Program to Sort and find the largest and smallest of the given array of numbers.
- 5. Program to implement Matrix Manipulation.
- 6. Program to check whether the given string is Palindrome or not.
- 7. Program to implement string handling functions.
- 8. Program to find the number of characters, words and lines in a given string.
- 9. Sorting the given names in ascending and descending order.
- 10. Program to Swap two numbers using functions.
- 11. Program to prepare Student Mark list using structure.
- 12. Program to prepare Pay Bill using files.

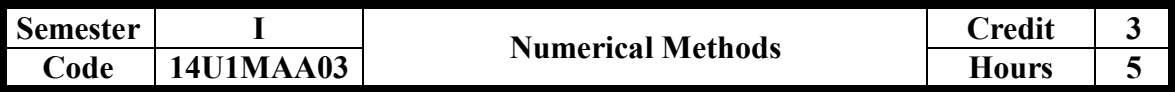

Total Hours: 50

(For B.C.A Students admitted from the year 2014-15 onwards)

**Unit I 9 Hrs**

 Solution of algebraic and transcendental Equations –Bisection method-Iteration method – Method of false position –Newton Raphson method – Problems.

#### **Unit II 11 Hrs**

 Interpolation with equal intervals –Newton's forward and Backward Interpolation formula – Central Difference Interpolation formula –Gauss's forward and Backward Interpolation formula.

#### **Unit III 10 Hrs**

 Numerical Differentiation – Derivatives using Newton's Forward - Newton's Backward – Striling's Formula.

#### **Unit IV 11 Hrs**

Numerical Integration – Trapezoidal rule – Simpson's one – third rule – Simpson's three – eighth rule – Boole's rule – weddle's rule – Problems.

**Unit V 9 Hrs**

Solution of linear simultaneous equations – Direct method – Matrix inversion method – Gauss elimination method – Gauss - Jordan method – Jacobi's iteration method – Gauss – Seidal iteration - Problems.

#### **Text book**

Numerical methods by P. Kandasamy, K.Thilagavathy, K.Gunavathi (Third Edition) Publication – S.Chand & company Ltd, New Delhi.

#### **Reference book:**

1. Numerical Methods by A. Singaravelu , Publication -Meenakshi company Chennai.

2. Introductory Methods of Numerical Analysis –  $4<sup>th</sup>$  Edition. S.S. Sastry – Prentice – Hall of India Pvt Ltd , New Delhi

**VICAS BCA Syllabus (2014 – 2015 Onwards)**

# SEMESTER II

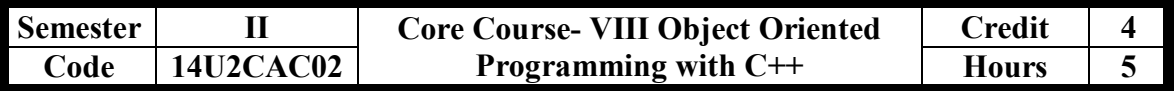

#### **Total Hours: 50**

#### **Objectives:**

To learn the basic concepts of object oriented programming & the syntax of  $C^{++}$ language. To impart the programming skills C++ and the concepts of OO Software Development Life Cycle and about Unified Modeling Language.

#### **UNIT I 12Hrs**

Basic Concepts of OOP – Benefits of OOP – Applications of OOP -Structure of C++ - Applications of C++ -Tokens- Keywords- Identifiers and Constant-Data types - Variables – Operators-Manipulators-Expressions- Control Structures. Functions – Prototype- Call by Reference- Return by reference- Inline Functions- Default Arguments- const Arguments-Function Overloading- Friend and Virtual Function.

#### **UNIT - II 12 Hrs**

Classes and Objects – Class – Member Functions-Array with in a class- Memory Allocation for Objects- Static data members – Static member function- Array of Objects-Objects as Function Arguments – Friendly Functions-Returning Objects-const Member Functions- Pointers to Members, Constructors and Destructors. Operator Overloading and type conversions.

#### **UNIT III 12 Hrs**

Inheritance: Extending classes- Derived Classes- single inheritance- Multilevel Inheritance- Multiple Inheritance- Hierarchical Inheritance- Hybrid Inheritance- Virtual Base Classes- Abstract Classes, Pointers, virtual Functions and Polymorphism: Pointers – Pointers to Objects – these Pointers Virtual Functions – Pure Virtual Functions. Managing I/O Operations: Streams in C++ - C++ Stream Classes – Formatted and Unformatted I/O Operations Managing Output with Manipulators.

#### **UNIT IV 12 Hrs**

Working with Files: Classes for file Stream Operations- Opening and closing a File – Detecting end-of-file- File Pointers and their Manipulators – sequential I/O Operations-Updating a file- Error Handling during File Operations- Command Line Arguments-Templates: Class templates- Class templates with Multiple Parameters- Function templates-Function Templates with Multiple Parameters- overloading of Templates Functions- Member Function Templates- Non- type template arguments, Exception Handling: Basics- Exception Handling Mechanism- throwing Mechanism- Catching Mechanism- Rethrowing an Exception – Specifying Exceptions.

#### **UNIT V 12 Hrs**

Object - Oriented System Development Life Cycle. : Introduction – The software development process – Building High – Quality software – Object – Oriented System Development – Reusability. Unified Modeling Language: Introduction – Static and Dynamic models – UML Diagrams – UML class Diagram – Use – case Diagram – UML dynamic modeling – UML Extensibility – UML Meta Model.

#### **Text Book:**

- 1. E.Balagurusamy, "*Object-Oriented Programming with C++"*, Tata McGraw Hill Publishing Company Limited, New Delhi ,Second Edition, 2001. UNIT-I(CHAPTER 1, 2, 3, 4) UNIT-II (CHAPTER - 5, 6, 7) UNIT-III (CHAPTER - 8, 9, 10) UNIT – IV (CHAPTER - 11, 12, 13).
- 2. Bahrami *"Object Oriented Systems"*, McGraw Hill International Edition, 1999. UNIT-V (CHAPTER 3, 5)

#### **Books for Reference**:

- 1. Robert Lafore, *" Object Oriented Programming in Turbo C++"*, Galgotia ,2001.
- 2. Herbert Schildt, "*Teach Yourself C++"*, Third Edition. Tata McGraw Hill, 5th Reprint, 2000
- 3. K.R Venu Gopal , Rajkumar, T.Ravishankar, "Mastering C++",Tata McGraw Hill Publishing Company Ltd, New Delhi

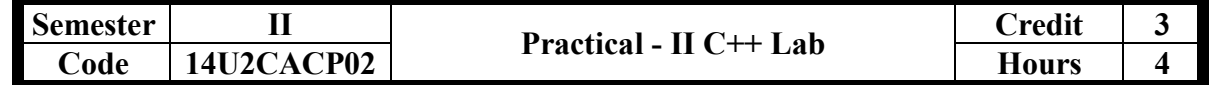

#### **Total Hours: 50**

#### **Objectives:**

To have practical understanding in programming in C++

#### **Practical List:**

- 1. Programs using Classes and Objects.
- 2. Constructors & Destructors.
- 3. Array of objects, Passing objects as Function arguments.
- 4. Inline Functions
- 5. Function overloading
- 6. Operator overloading
- 7. Inheritance (All Types)
- 8. Dynamic Polymorphism Virtual Functions.
- 9. Formatted I/O and File Operation.
- 10. Templates
- 11. Exception Handling
- 12. Friend Function

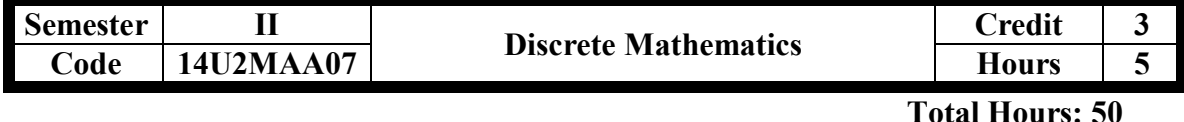

(For B.Sc (CS) & B.C.A Students admitted from the year 2014-15 onwards )

#### **UNIT I : 10 Hrs**

Mathematical Logic – Statements and Notations – Connectives – Negation – conjunction – Disjunction – Statement Formulas and Truth Table – Conditional and Biconditional – Well formed Formulas – Tautologies.

#### **UNIT II : 8 Hrs**

Normal Forms – Disjunctive Normal Forms – Conjunctive Normal Forms – Principal Disjunctive Normal Forms – Principal Conjunctive Normal Forms– The Theory of Inference for the Statement Calculus – Validity using Truth tables – Rules of Inference – Consistency of premises and indirect method of proof.

#### **UNIT III :** 11 Hrs

Relations & ordering – Relations – Properties of binary relation in a set – Functions – Definition & Introduction – Composition of Functions – Inverse function – Binary and  $n$ array operations – Hashing Functions – Natural numbers – Peano Axioms & Mathematical Induction – Cardinality.

#### **UNIT IV : 11 Hrs**

Lattices as partially ordered Sets- Defintion and Examples – some properties of Lattices – Latttices as Algebraic systems – sub Lattices – Direct product and homomorphism.

#### **UNIT V : 10 Hrs**

Boolean Algebra- Defintion and Examples – subalgebra, Direct product and homomorphism – Boolean Functions – Boolean Forms and Free Boolean Algebras – Values of Boolean Expression and Boolean Functions.

#### **Text book:**

1. Discrete Mathematical structures with application to computer science by J.P. Trembly, R.Manohar. Publishing Company Tata Mc Graw Hill, NewDelhi 2001.

#### **Reference Books:**

- 1. Discrete Mathematics by Prof.V. Sundaresan, K.S. Ganapathy Subramaniyan, K. Ganesan Publishing Company Tata Mc Graw Hill, NewDelhi 2001.
- 2. Discrete Mathematics by Lovarz,J. Pelikan, K. Vexztergombi Publishing company Springer International Edition 2002**.**

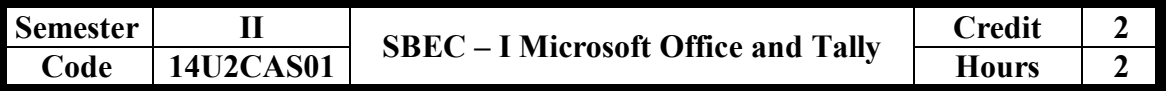

To provide a hands on experience in the office automation packages.

 Introduction to Computer-Introduction to Windows. MS-WORD: Introduction to Word processing – Commands used in Word document- Copying and Moving Text - Working with Text - Find and Replace - Formatting Text - Mail Merge –Table - Spell Check and Grammar.

#### **UNIT-II** Hours: 05

MS-EXCEL: Introduction – Advantages – Features – Opening Excel – Components – Entering and Editing Data – Hide and Unhide-Insertion and Deletion- Naming Formulas – Functions – Functions Practice – Shortcut Keys.

MS-POWER POINT: Introduction – Terminologies – Views – Templates – Creating and Editing Slides – Formatting text – Change the way Text looks – Insert a Symbol or special Character – cancel or Undo an action – Move or Copy text by dragging – Collect and Paste multiple items – Clear all items in the clipboard – Change a colour – scheme a Colour – Auto-Shapes – Text art – Clipart gallery - Colour schemes – Chart.

#### **UNIT-IV** Hours: 05

 MS-ACCESS: Introduction – Starting Microsoft Access – Creating New Database – Opening Existing Database – Access database Wizards – Tables – Creating Query - Creating Queries from search.

.

**UNIT-V** Hours: 05 Introduction to Tally – Company Creation – Alter – display – Accounts Info – ledger Creation – Voucher Creation – Bank Reconciliation Statement – Bill wise Details – Cost centre and Cost category – Multi Currency – Interest calculation – Budgets and credit limits – Day Book.

#### **TEXT BOOKS:**

- 1. Sanjay Saxena, "MS-OFFICE 2000 for Everyone", Vikas Pub. House, New Delhi. (Part: I, II, III, IV, V, VI).
- 2. Tally 9.0 A Complete Reference Tally Solutions (P) Limited (Unit V)

#### **UNIT- I Hours: 05**

### **UNIT-III** Hours: 05

**VICAS BCA Syllabus (2014 – 2015 Onwards)**

# SEMESTER III

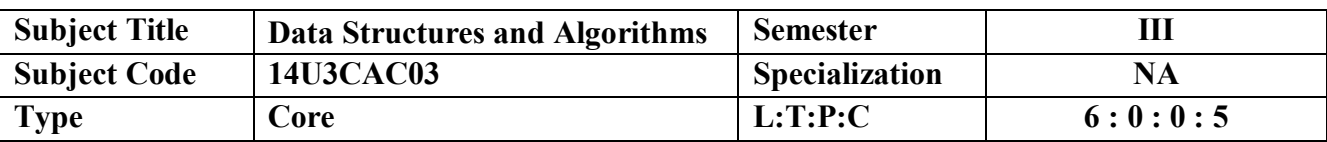

 The Students should have understood the various Data structure Algorithms for stack, Queues, Linked List, Trees, Graphs, Sorting and Searching.

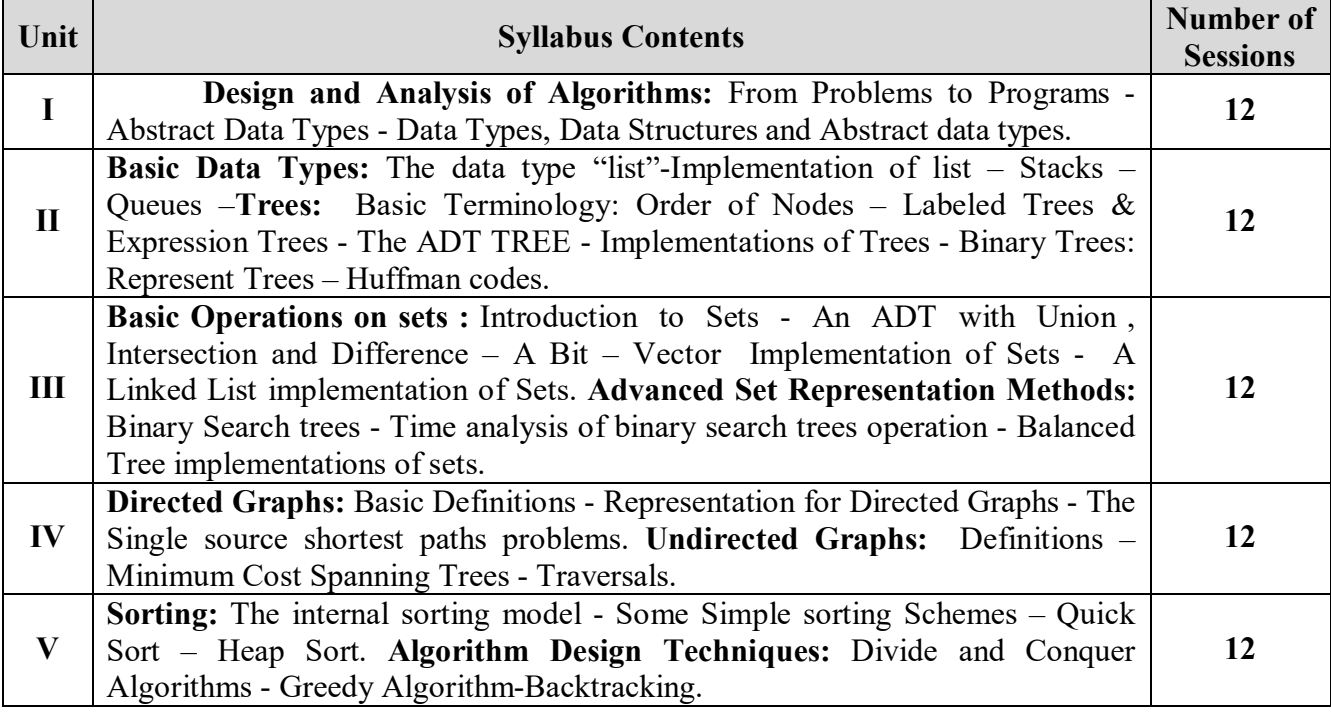

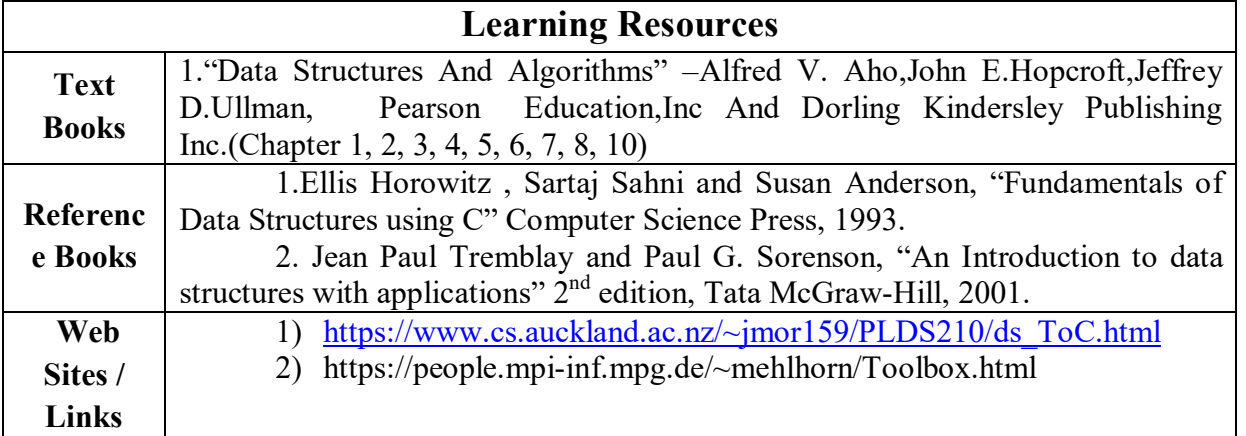

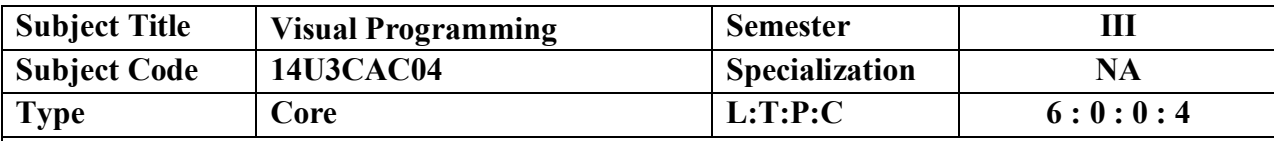

Understood the doing project, creating controls, variables, data types, functions, procedures, arrays.

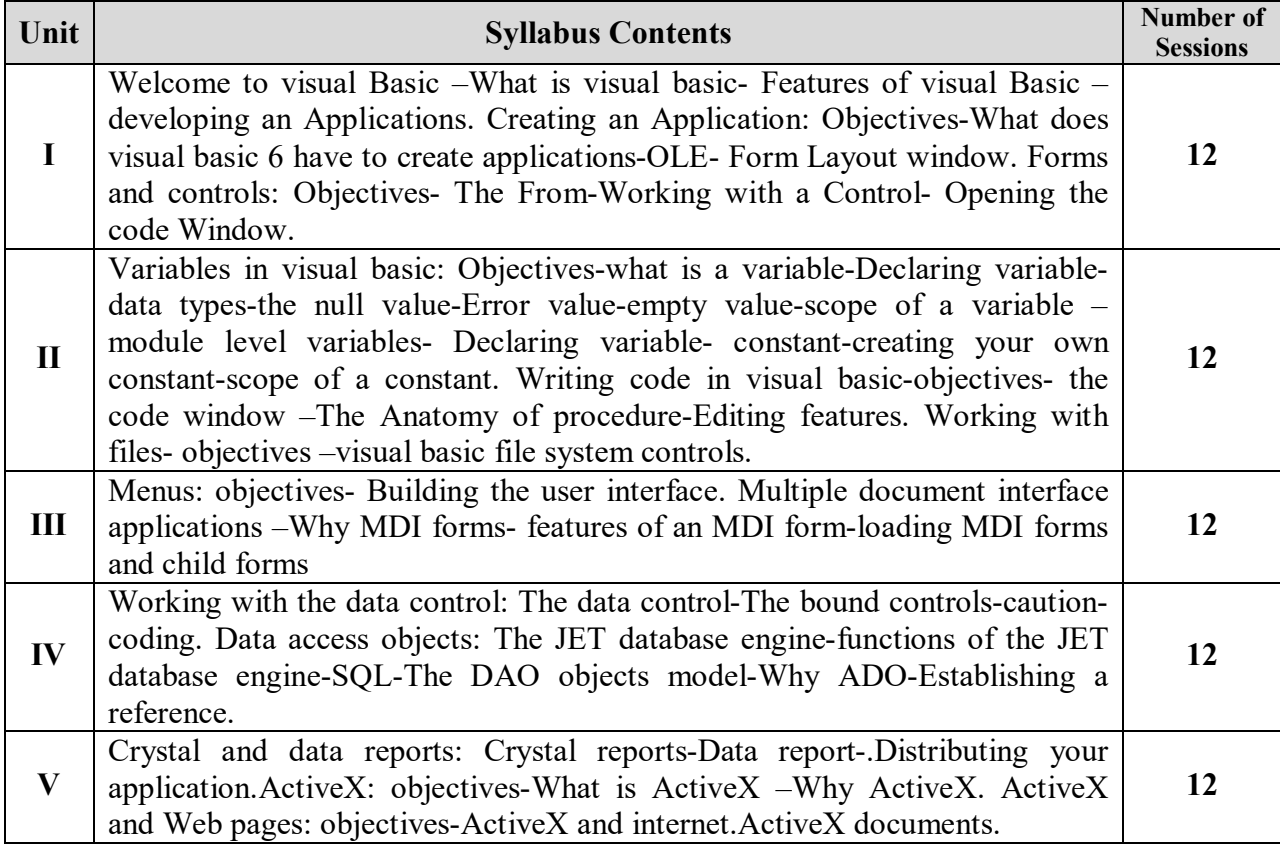

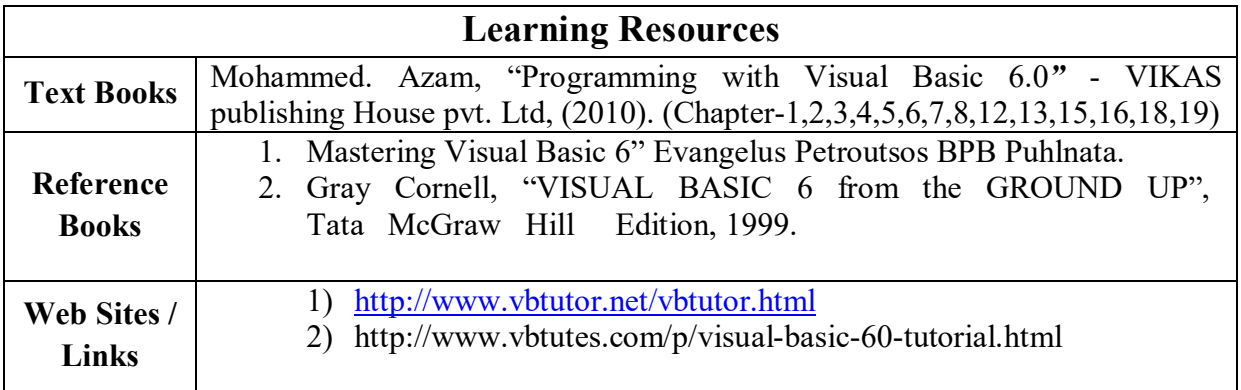

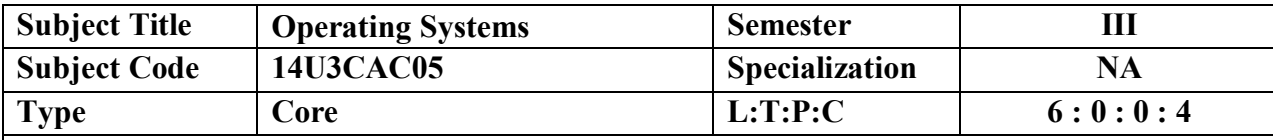

 1 The Students know of the versatility of the microcomputer with page-design software, enabling students to produce materials of near photo-typed quality.

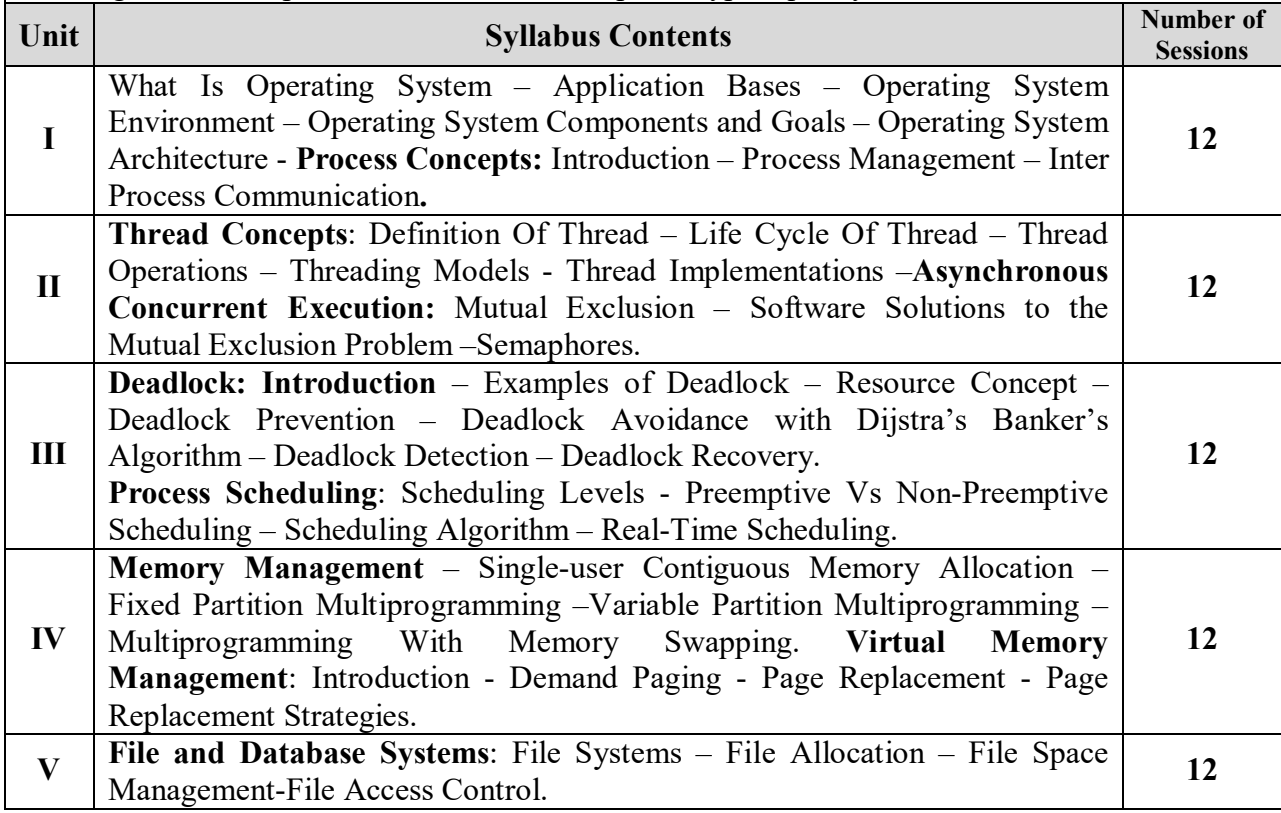

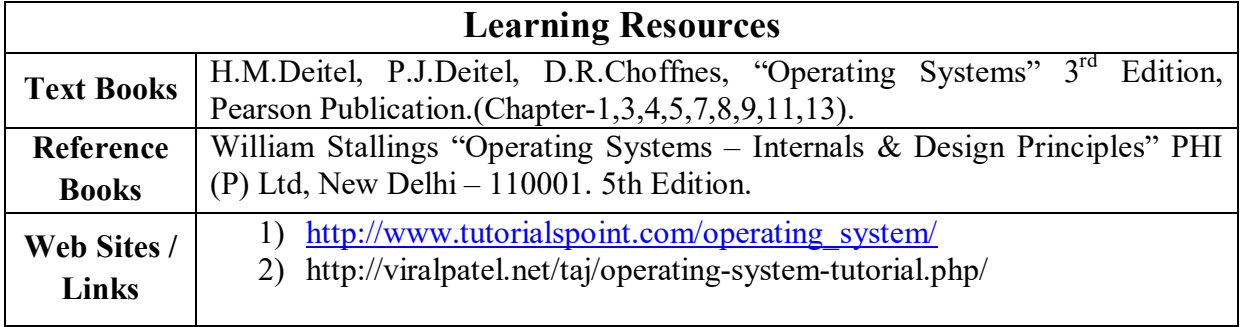

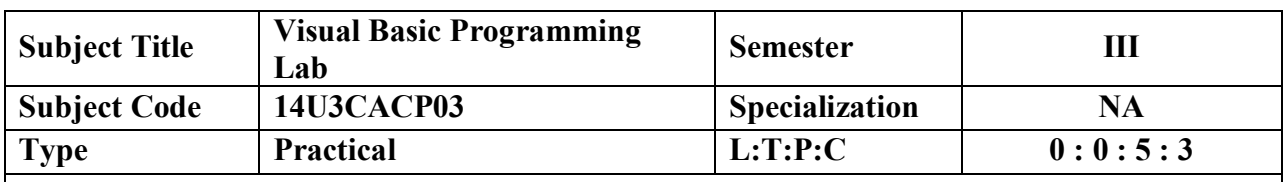

To have practical understanding in VB programming.

#### **LIST OF EXPERIMENTS**

- 1. Create a form to change the background color of a form.
- 2. Write a VB program accept two strings in two text boxes and concatenate them and display in a single label box.
- 3. Design a form to print the prime numbers.
- 4. Create a form to change the font size using timer control.
- 5. Create a VB program to add and remove the items in the list box using add item and remove item methods.
- 6. Write a VB program to add and read the data in a sequential file.
- 7. Construction of an Arithmetic Calculator (Simple).
- 8. Preparation of Students Mark Sheet. (using database)
- 9. Personal Information System (Using database and create data report)
- 10. Write a VB program to display the employee details in the form using Active X Data Control.

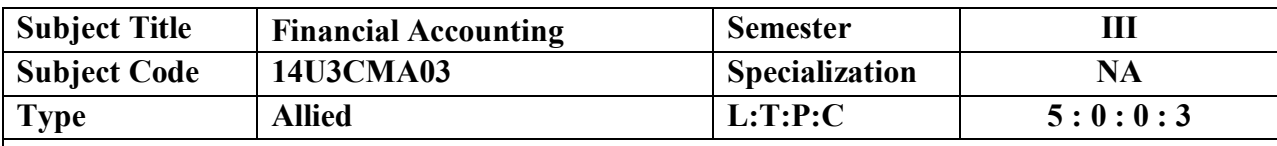

 In a practical sense, the main objective of financial accounting is to accurately prepare the final accounts, otherwise known as the financial statements. The three primary financial accounts are the income statement, the balance sheet and the statement of cash flows.

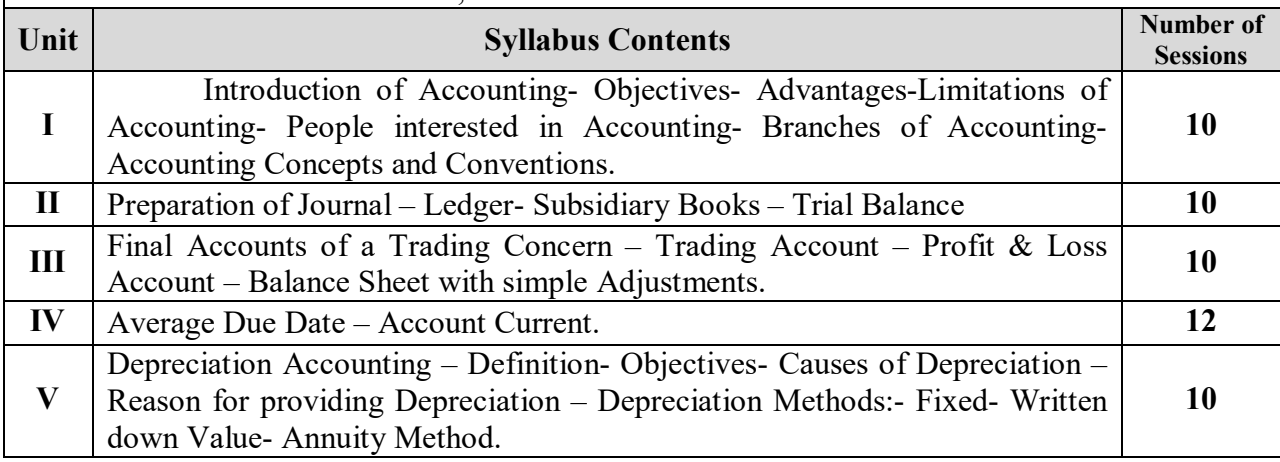

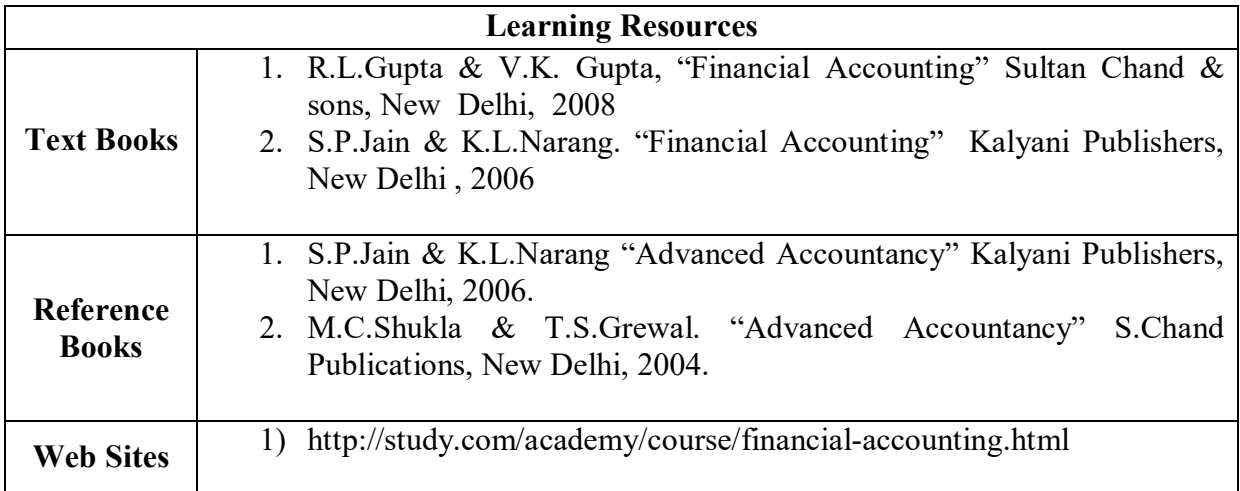

**VICAS BCA Syllabus (2014 – 2015 Onwards)**

# SEMESTER IV

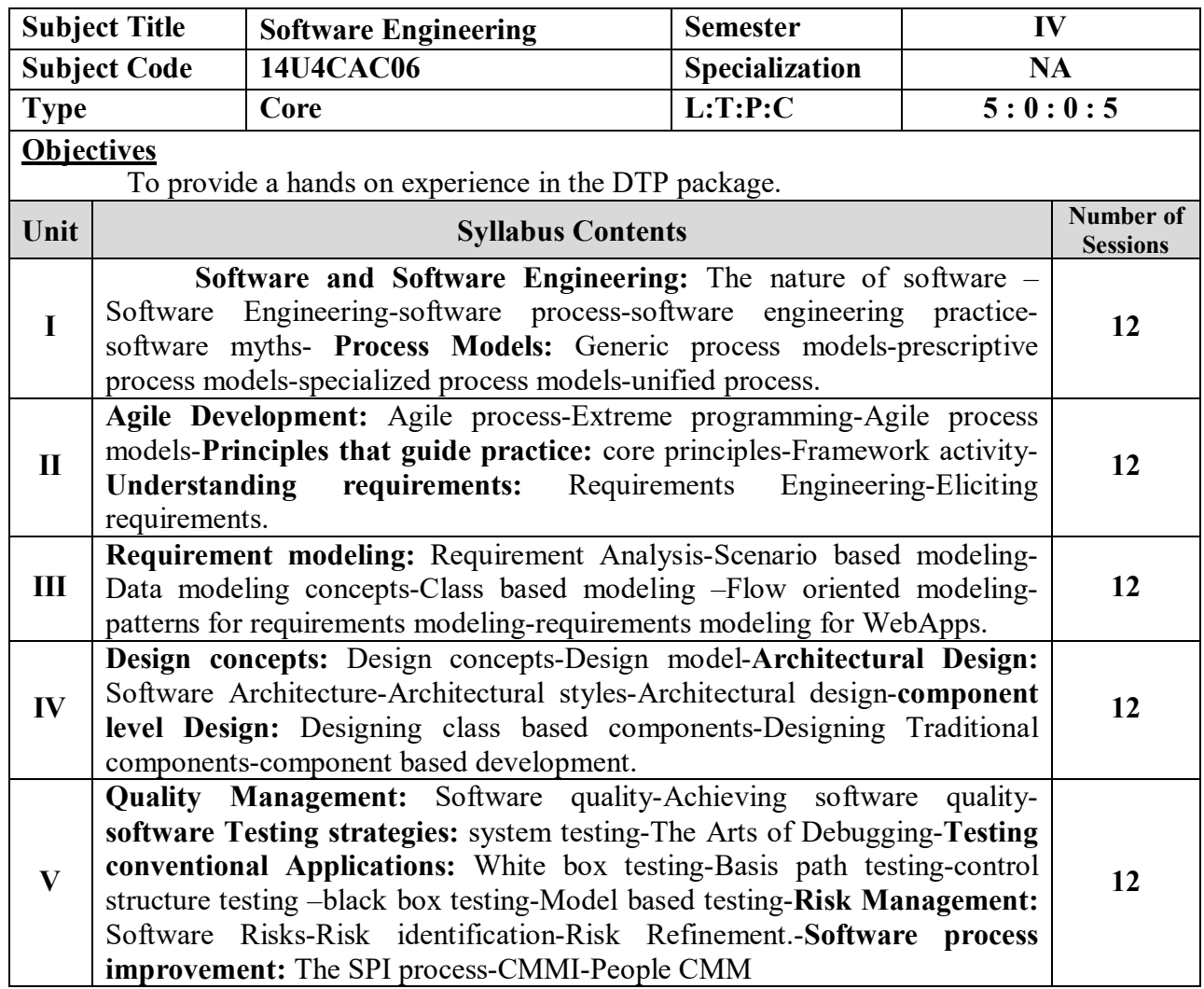

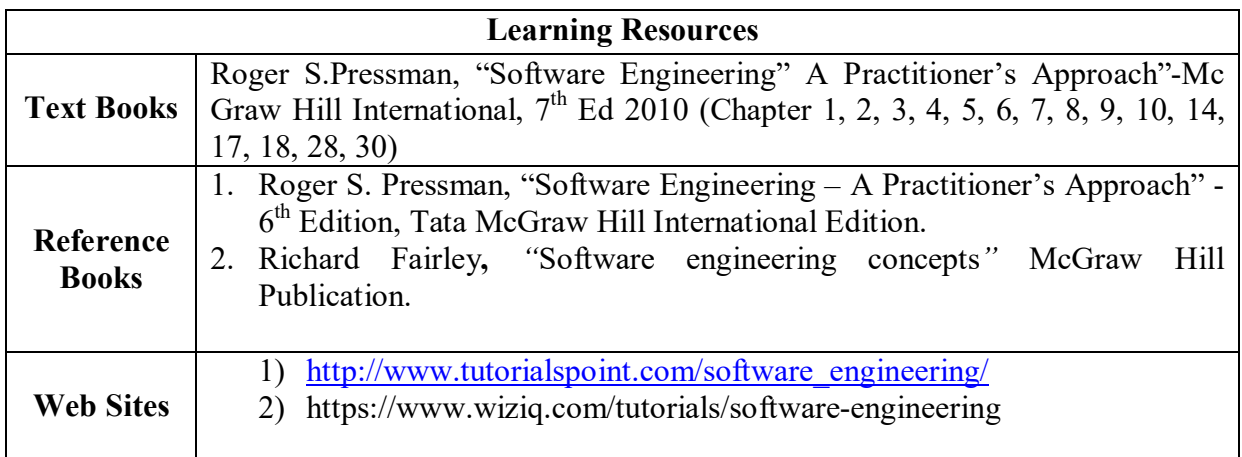

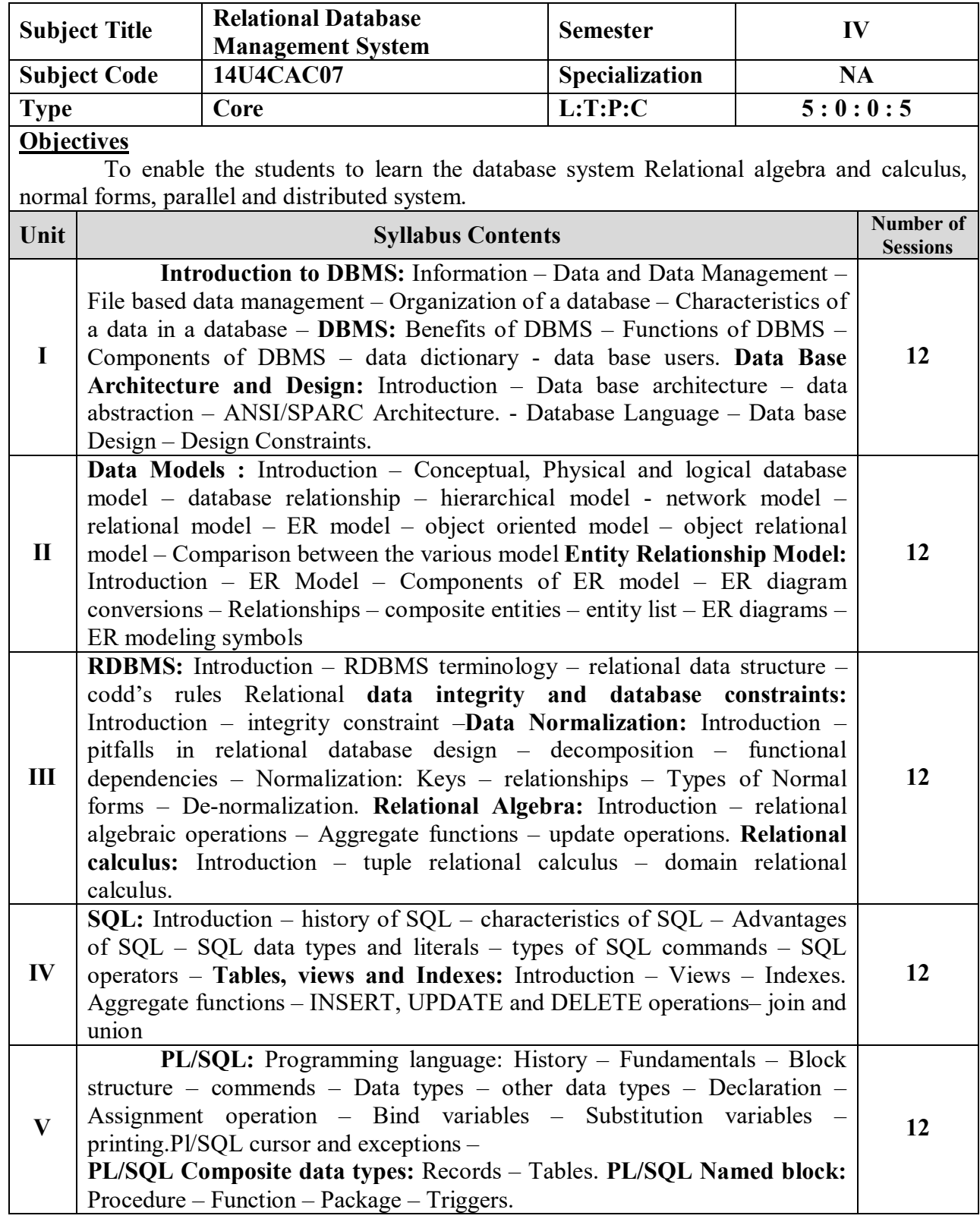

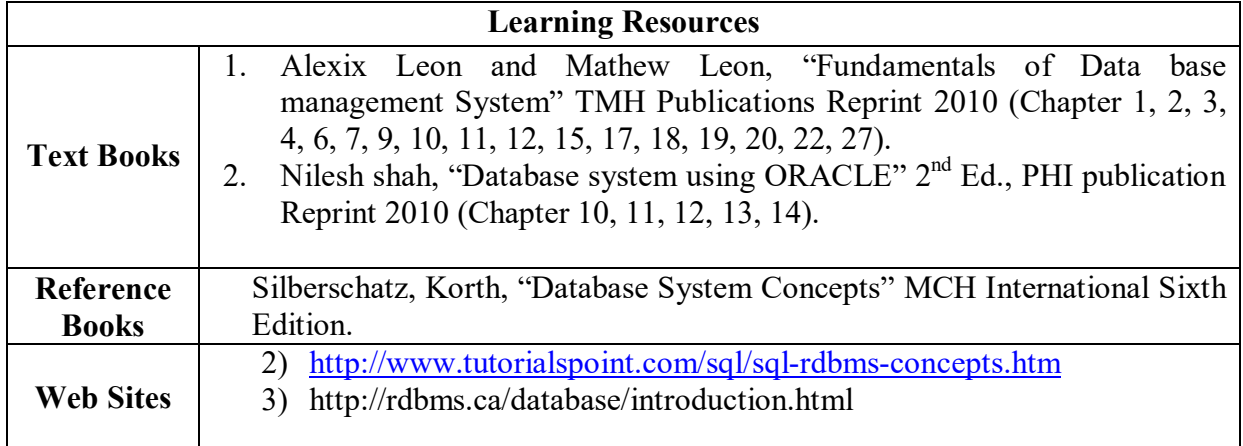

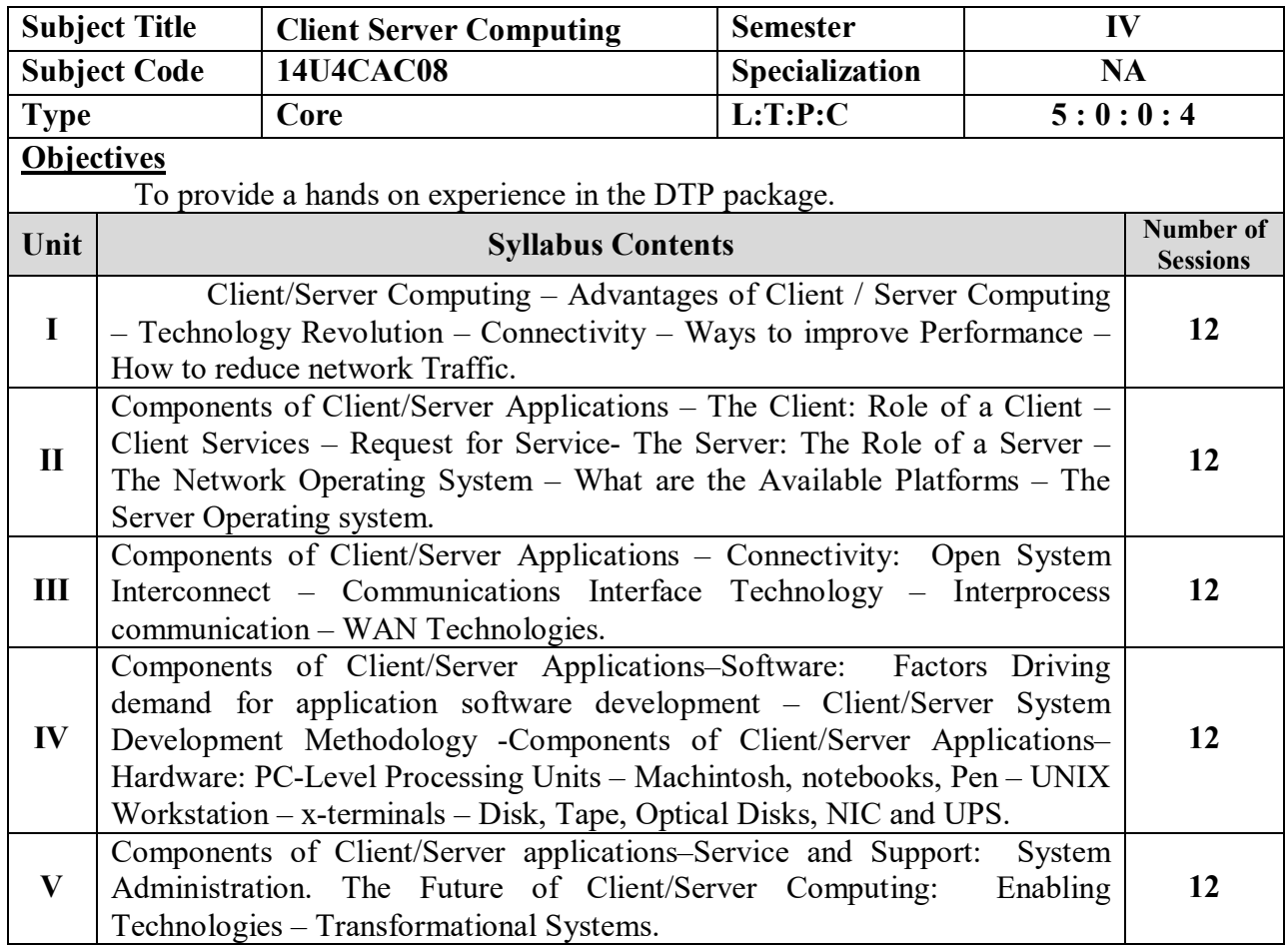

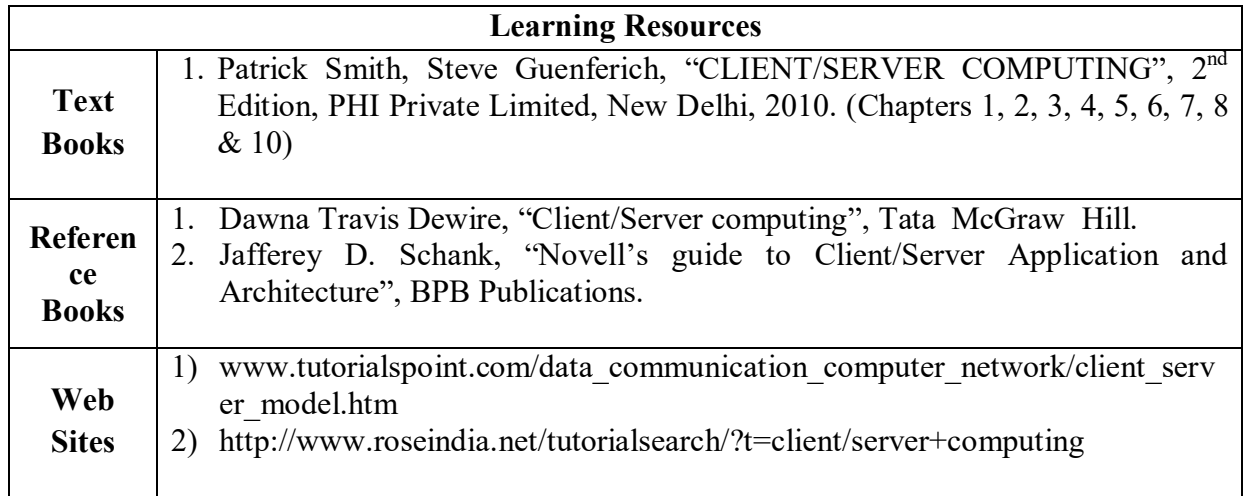

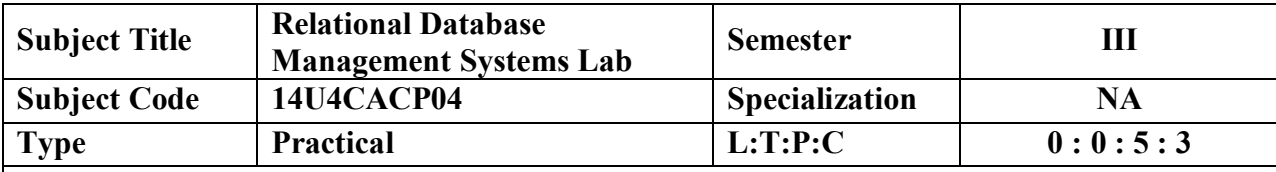

To enable the students to learn the database system Relational algebra and calculus, normal forms, parallel and distributed system.

#### **List of Experiments**

- 1. Table Creation
	- i) Create the table with the following attribute
		- Table Name: Employee
		- Attributes: Eno (PK), Ename, Dept, Design, Salary, Phone\_Number
	- ii) Alter the table employee, add the column age, community.
- 2. Data Manipulation
	- i) Insert the values to the above table
	- ii) Display the employee names who is working as "Lecturer"
	- iii) Display the table in ascending order
	- iv) Update the table employee; add 20% Bonus to each employee

#### **QUERIES**

- v) Select ename from employee table such that salary greater than 8000.
- vi) Select Eno, Ename from employee whose salary between 6000 and 15000.
- vii) Create a view tick from employee with Ename, Phone, and Department.
- 3. Simple queries using built in functions
- 4. Simple queries using set operations

#### **PL/SQL**

- 6. a) Creation of student information records containing Reg.No,Name,Subject Code, Marks, Course and Grade.
	- b) Find the Total and average for each student table.
	- c) Record Manipulations such as deletion, Modification, Addition and Counting the record.
- 7. Writing a PL/SQL Program to find the total amount based on rules similar to the following
	- i) If UNIT  $\leq$  100 then Price is 85 paise per UNIT.
	- ii) If UNIT  $>101$  and  $\leq 150$  then Price is 1.50 paise per UNIT.
	- iii) If UNIT  $> 151$  then Price is 2.00 paise per UNIT.
- 8. Write a PL/SQL block to count the number of students in each department. If the count value is greater than 60 in each department, then transfer the excess records into another table department wise. Use exception handler to handle this routine.
- 9. Write a database trigger to implement the concept of master detail relationship.
- 10. PL/SQL procedure to design Pay Bill.

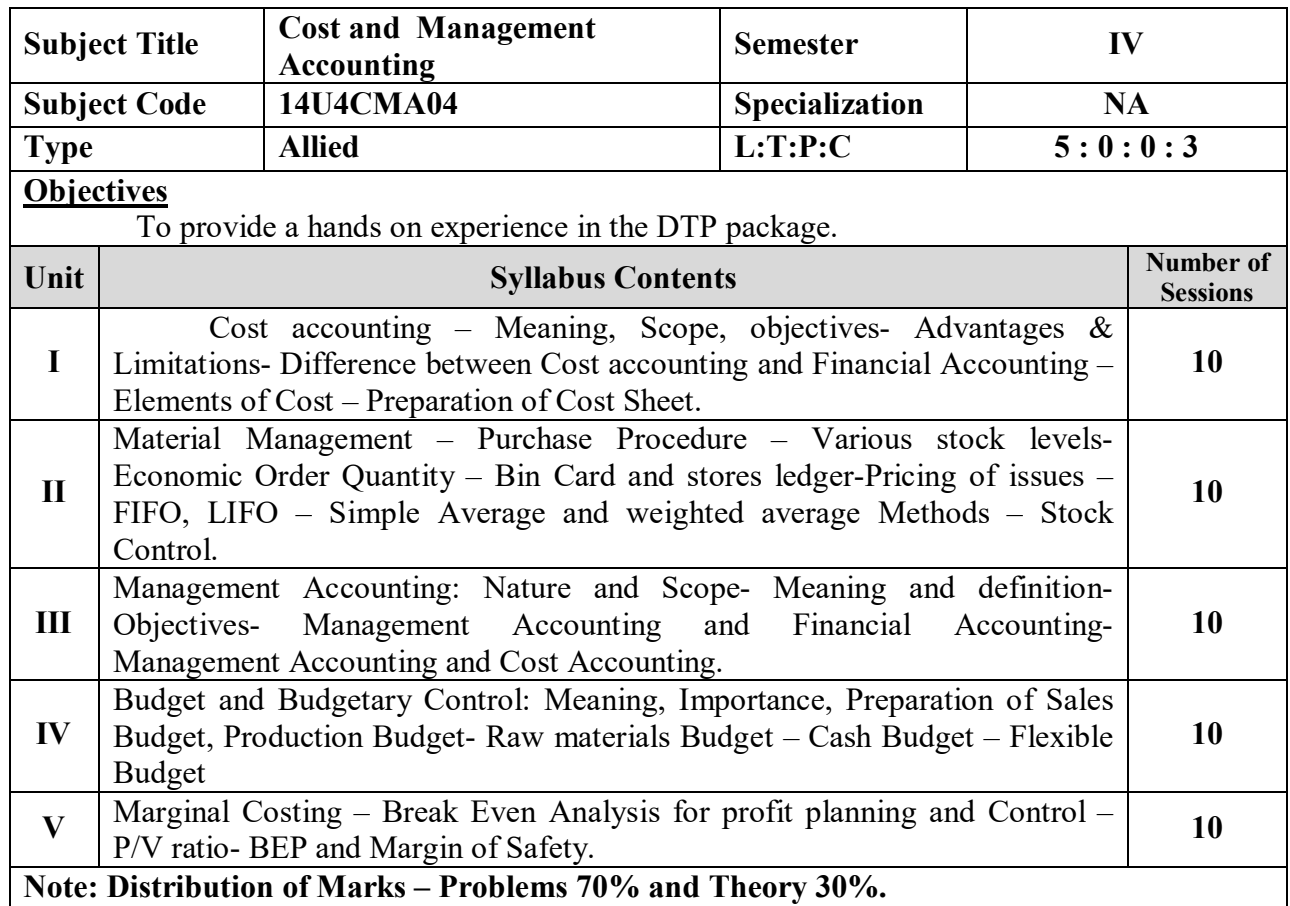

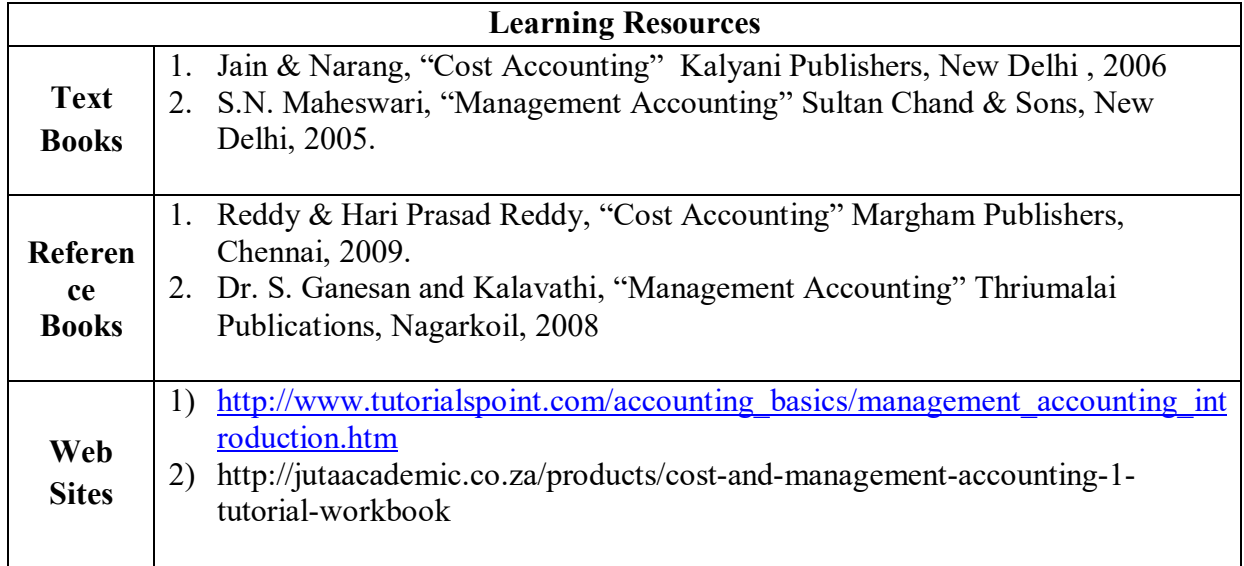

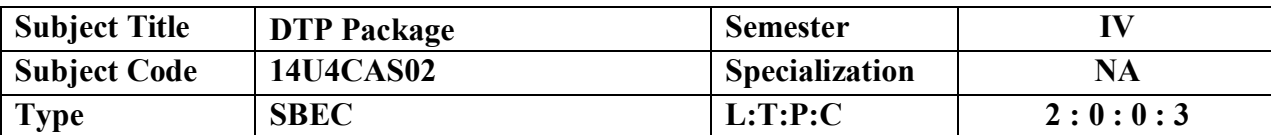

To provide a hands on experience in the DTP package.

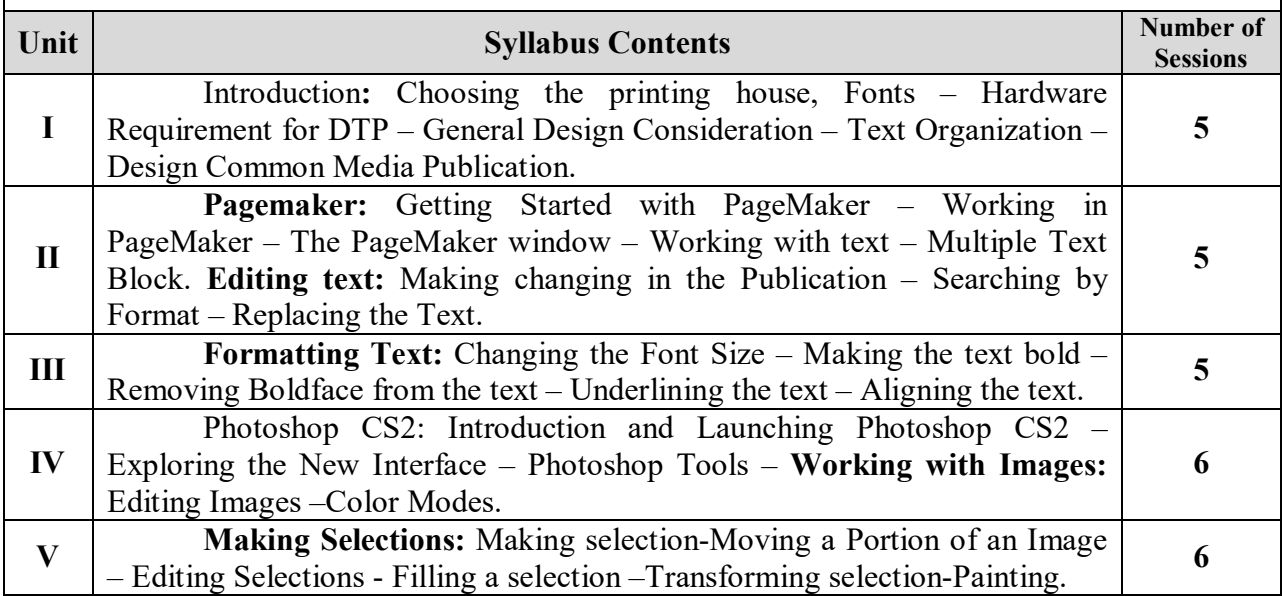

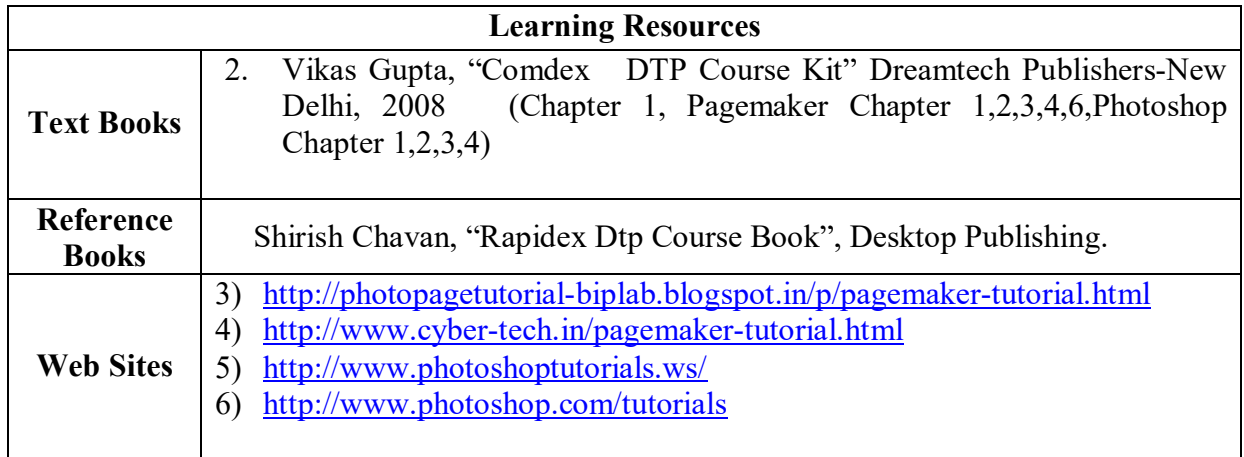

**VICAS BCA Syllabus (2014 – 2015 Onwards)**

# **SEMESTER – V**

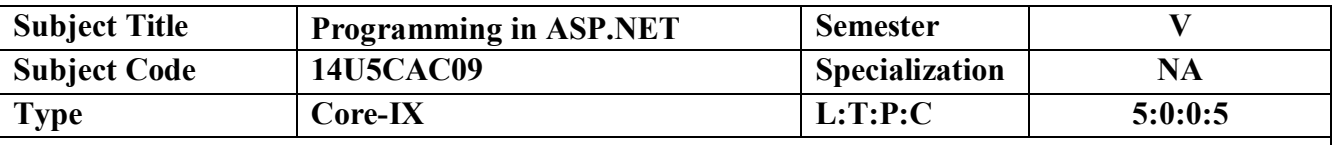

This subject deals with ASP.NET Programming concepts. Enable to create wide range of Applications and ADO connectivity using ASP.NET. To inculcate knowledge on Java Programming concepts.

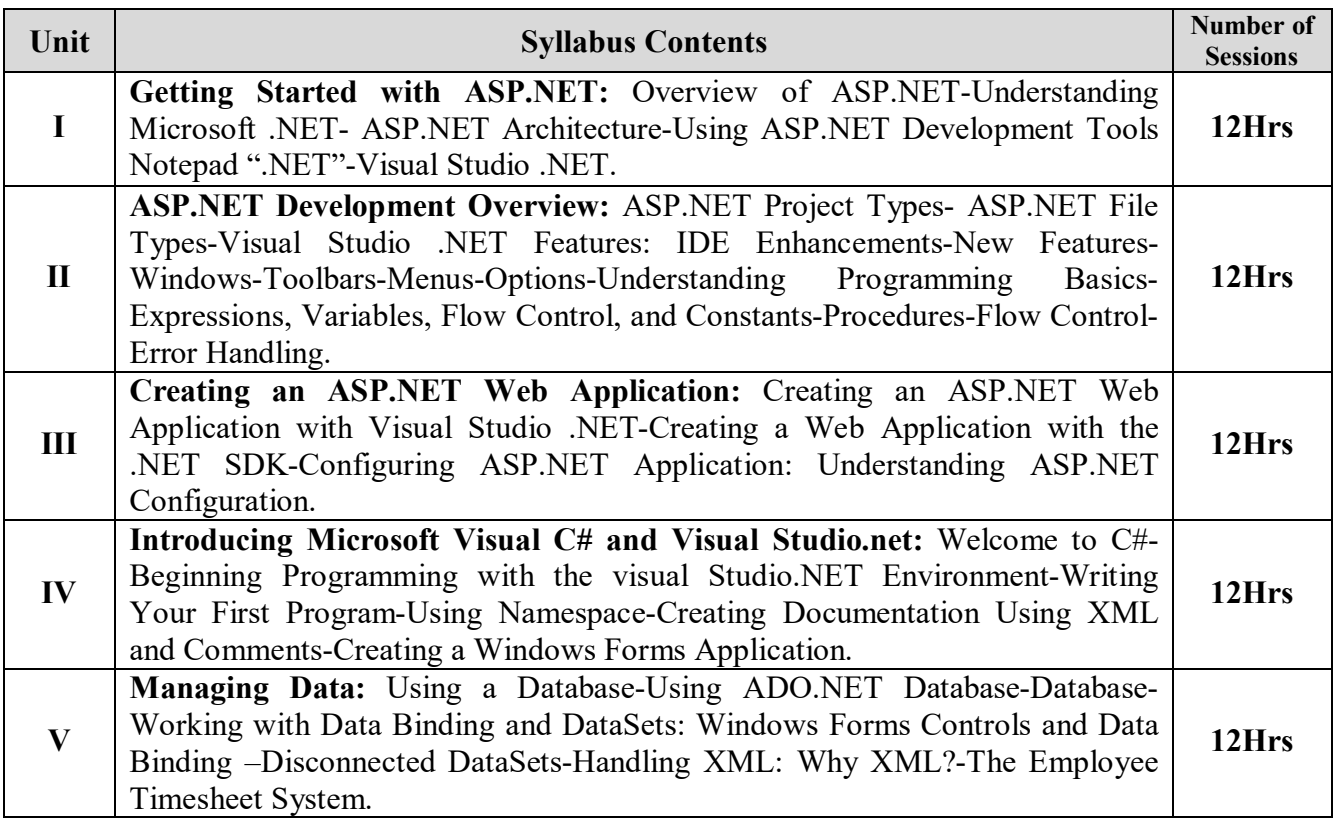

#### **Content Beyond Syllabus**

- 1. Database Connectivity: Advantages Of ADO.NET Managed Data Providers Developing a Simple ADO.NET Based Application.
- 2. Creation of Data Table Retrieving Data From Tables Table Updating.
- 3. Disconnected Data Access Through Dataset Objects.

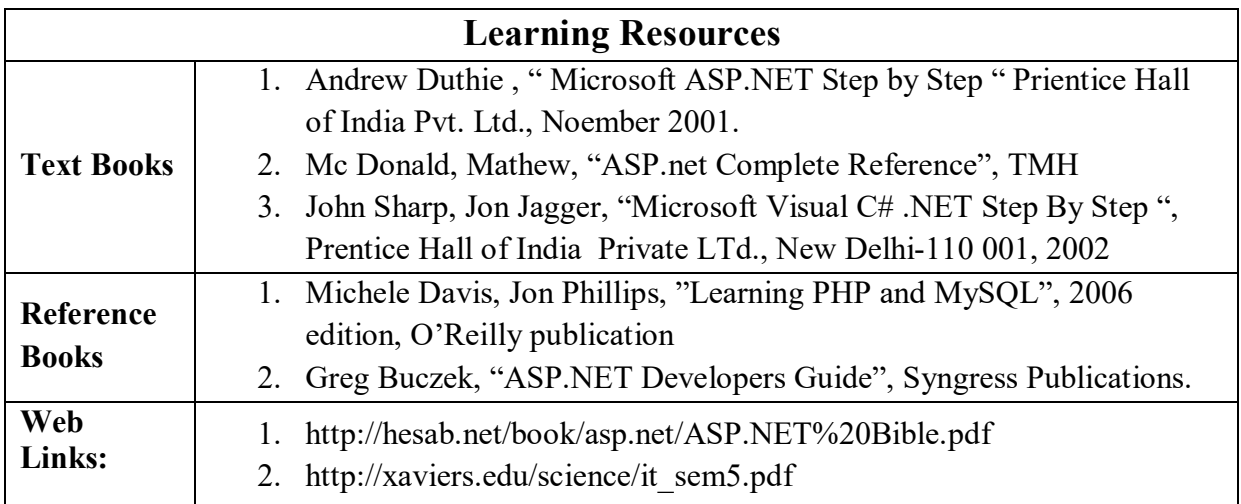

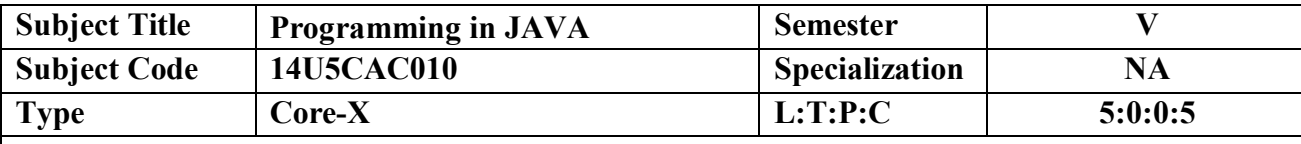

This subject deals with Java Programming concepts. Enable to create wide range of Applications and Applets using Java. To inculcate knowledge on Java Programming concepts.

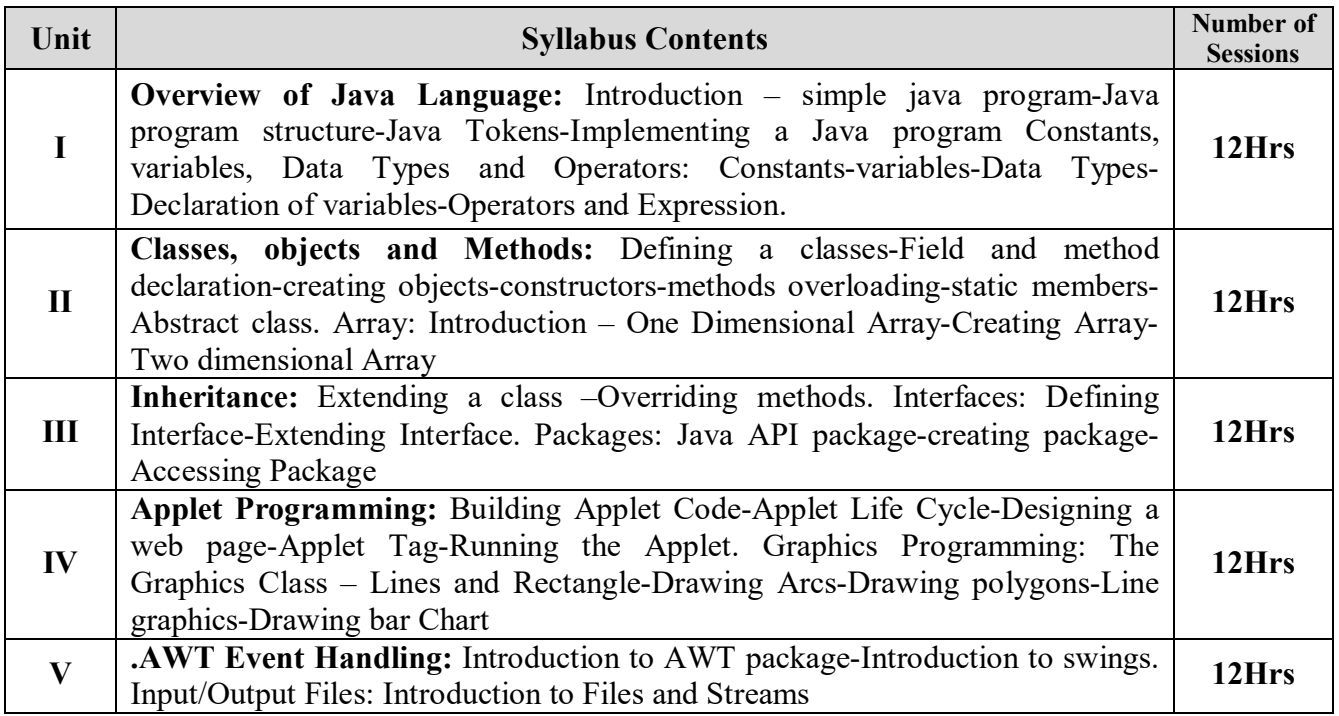

#### **Content beyond syllabus**

- 1. Servlet concepts
- 2. JDBC Connectivity
- 3.JSP concepts

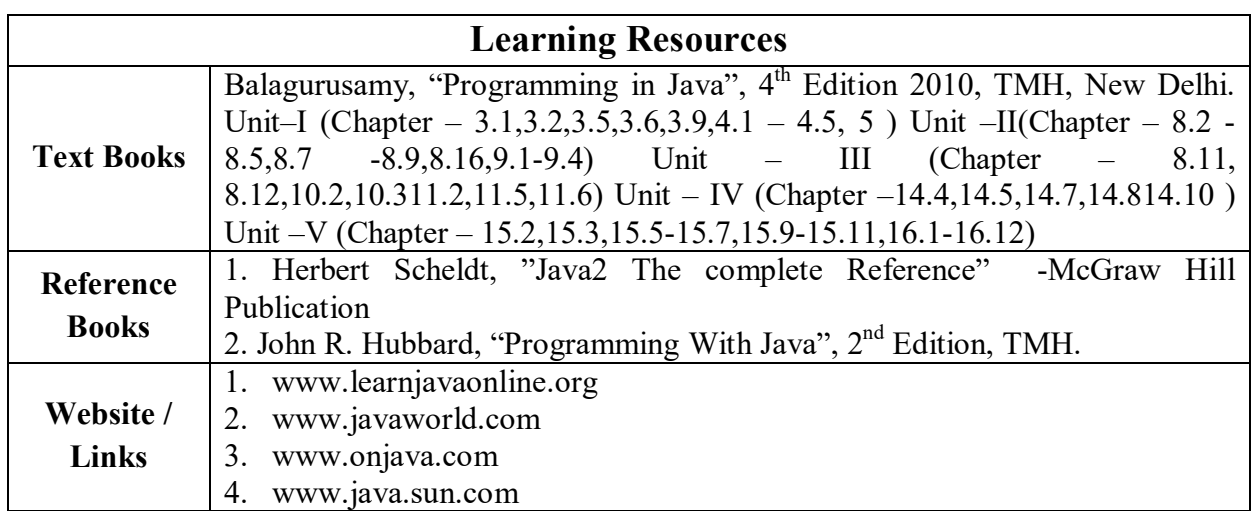

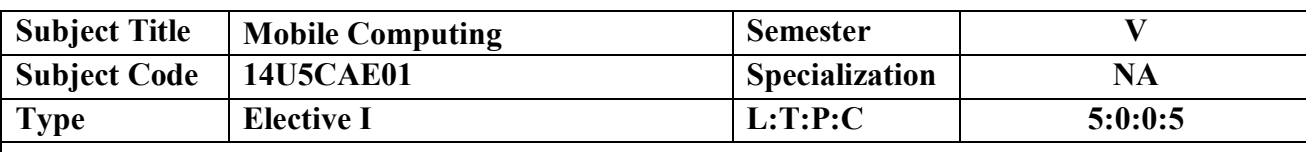

#### **Objectives: Objectives**

This subject deals with Mobile Computing concepts. To explore the knowledge of Telecommunication among the students

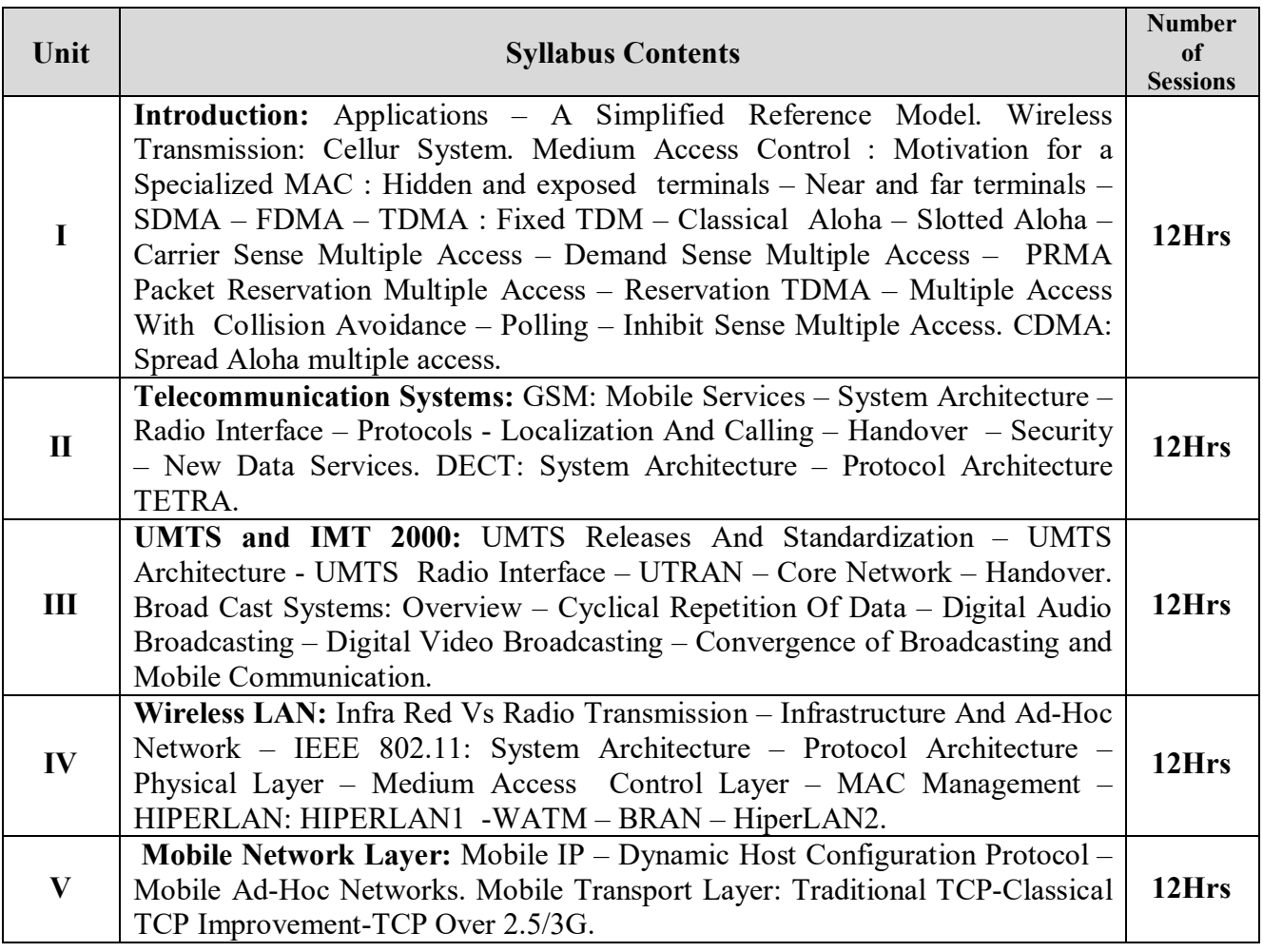

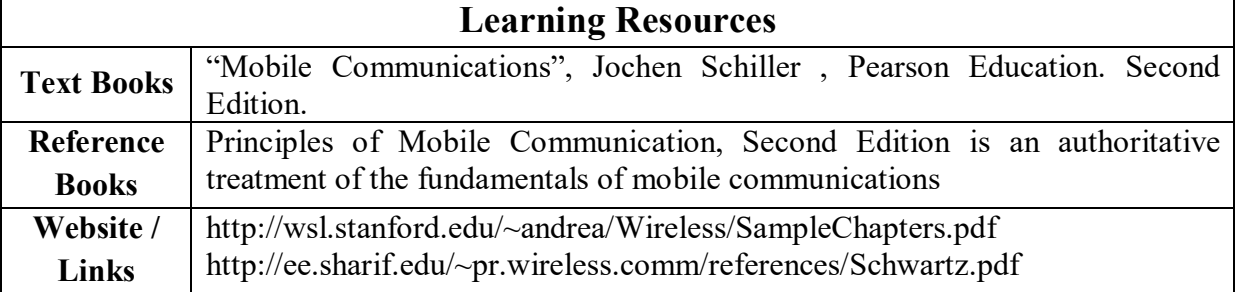

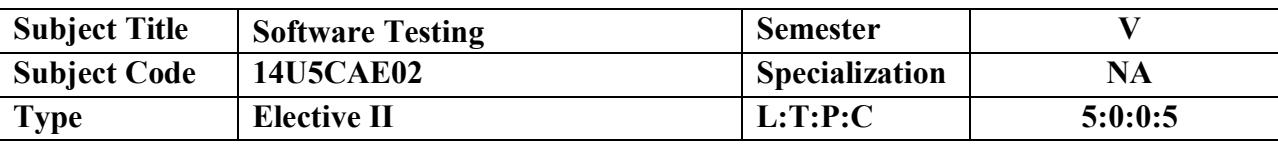

- 1.To understand testing process.
- 2. To enable the students to write test case
- 3. become familiar in software testing.

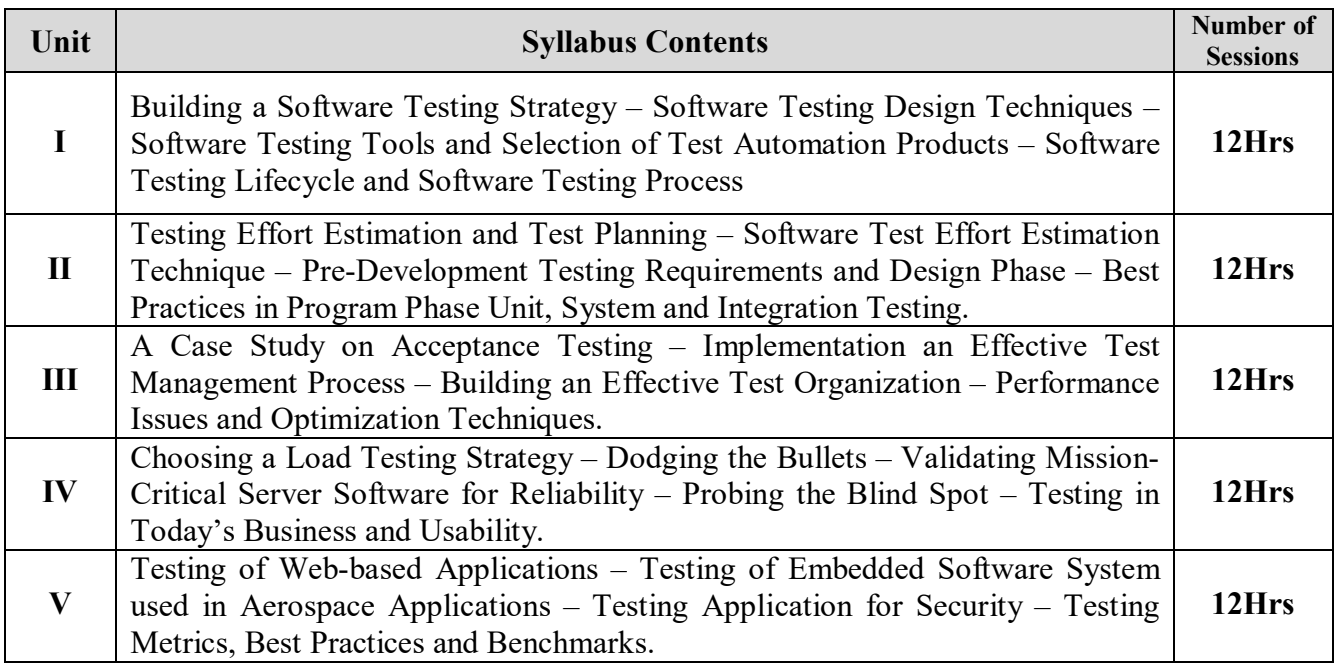

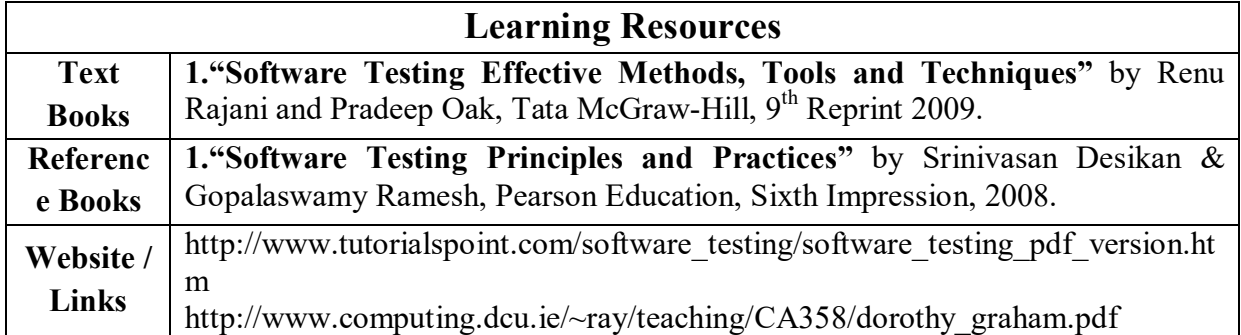

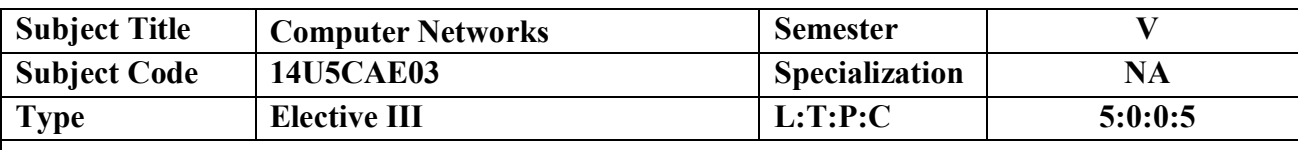

- To understand the basics of Computer Networks.
- To understand the layers of computer Networks.
- Become familiar with the basics of computer network architectures and protocols

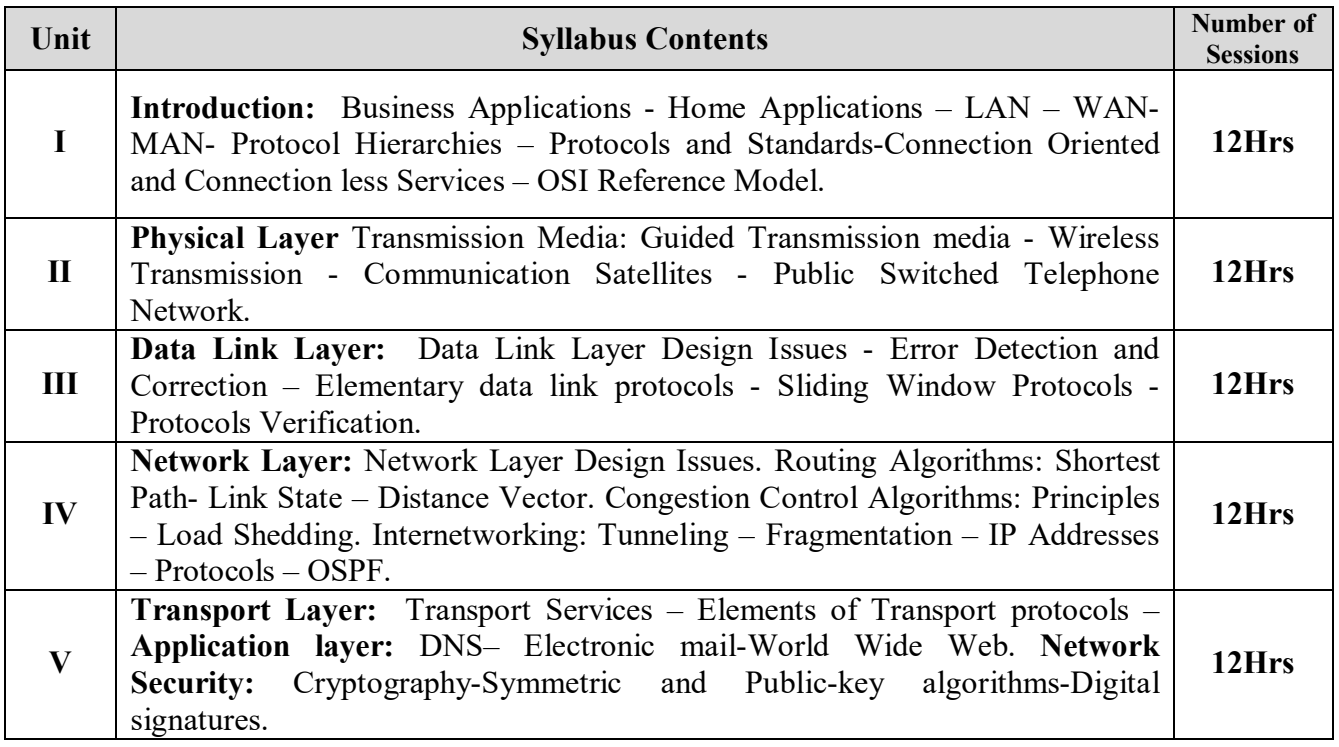

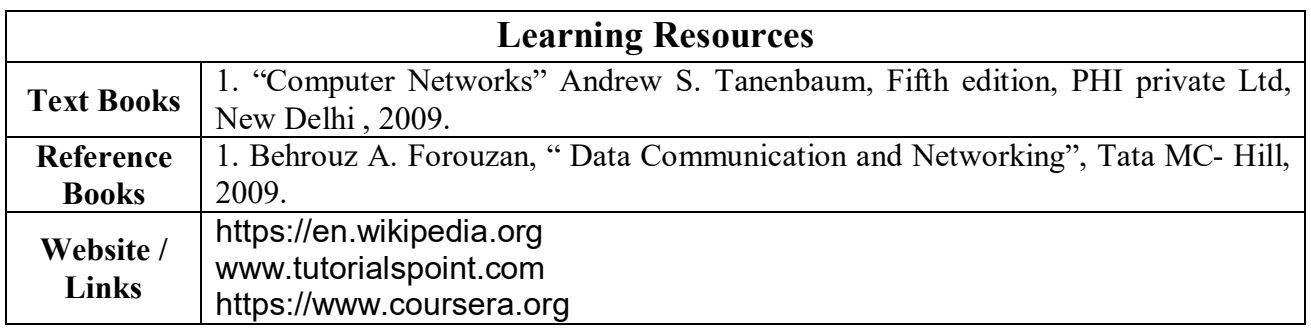

#### **Content beyond the Syllabus**

- 1. Basics of TCP/IP
- 2. Security Issues on Network
- 3. Overview of wireless networks

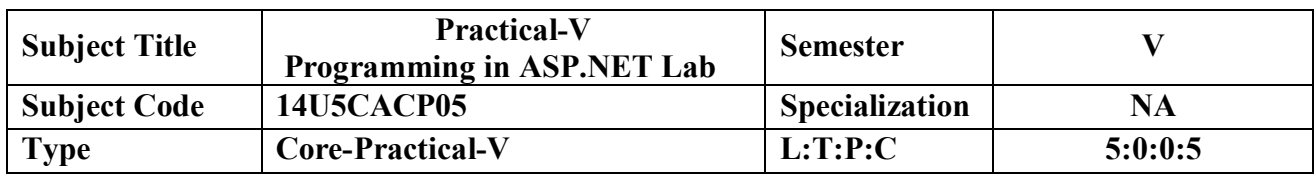

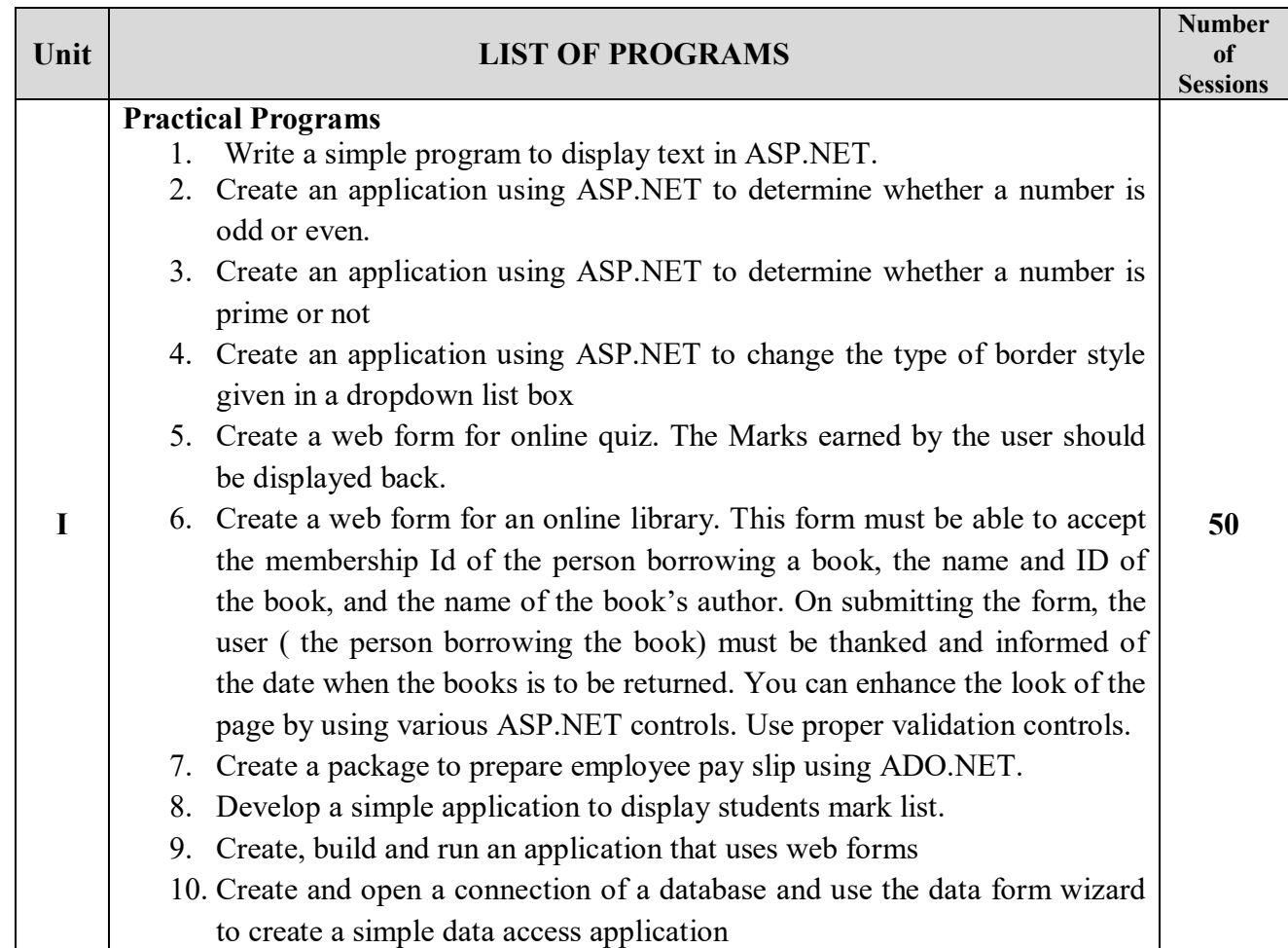

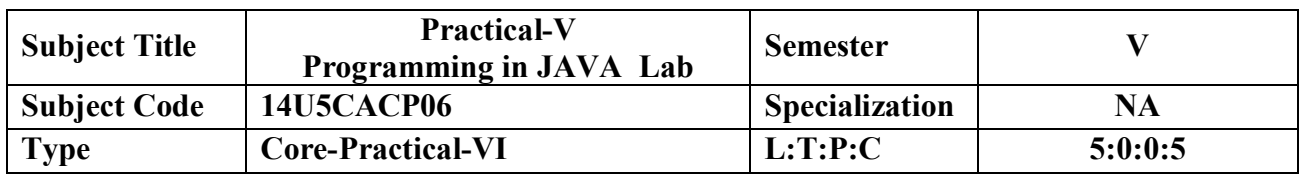

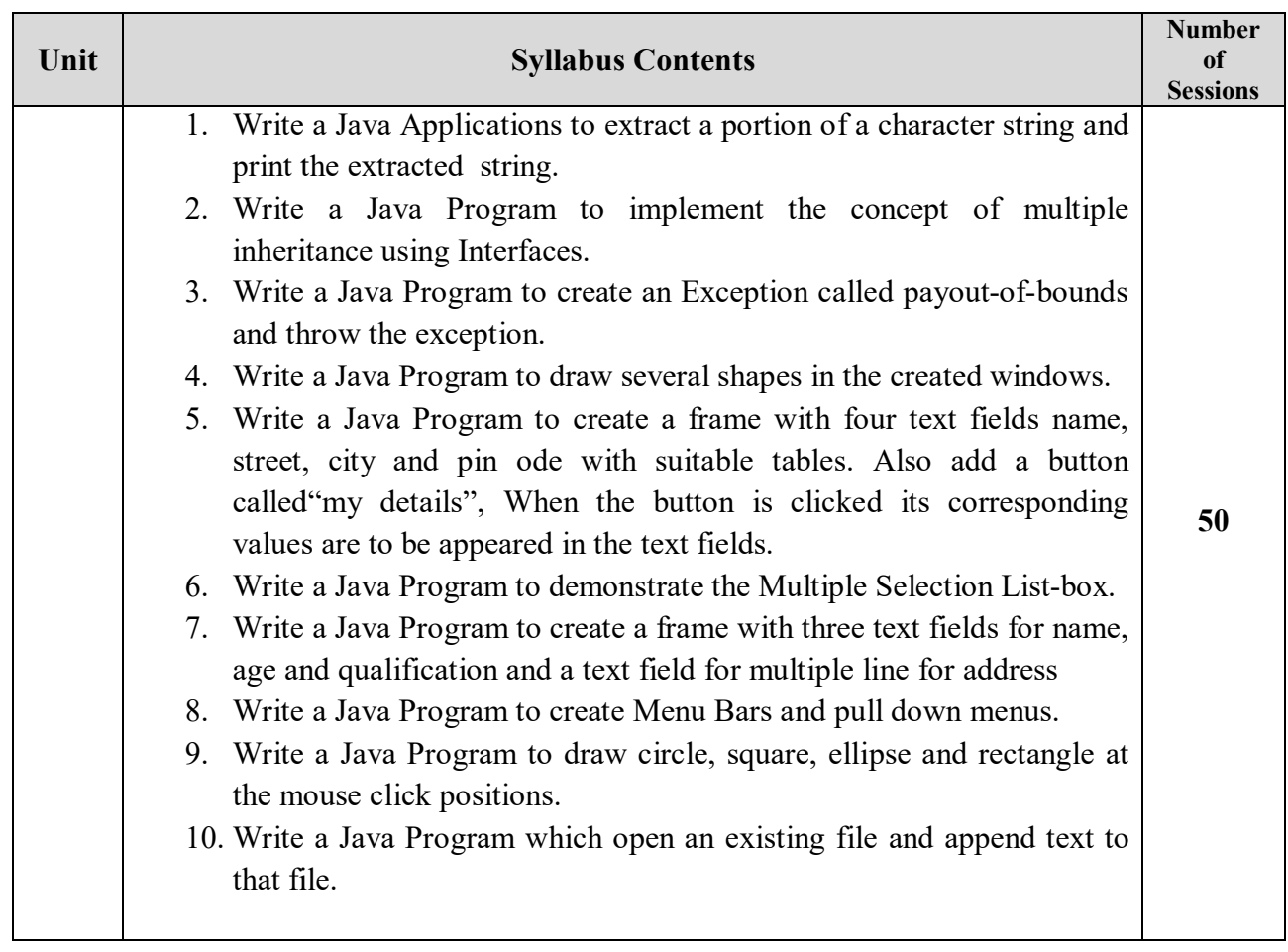

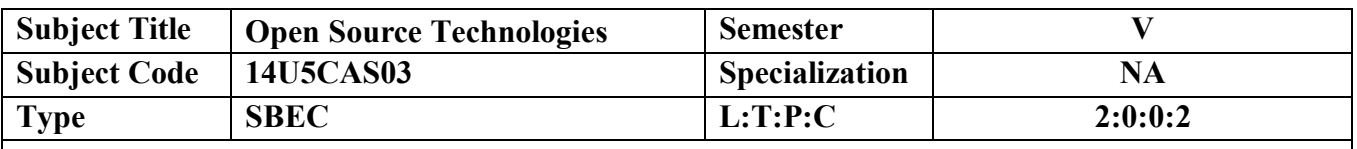

- Learn PHP to create web page presentation and produce reports in the website
- How to Write Coding in PHP
- Learn MySQL server as a backend.
- To Use the Connectivity of PHP with MySQL.

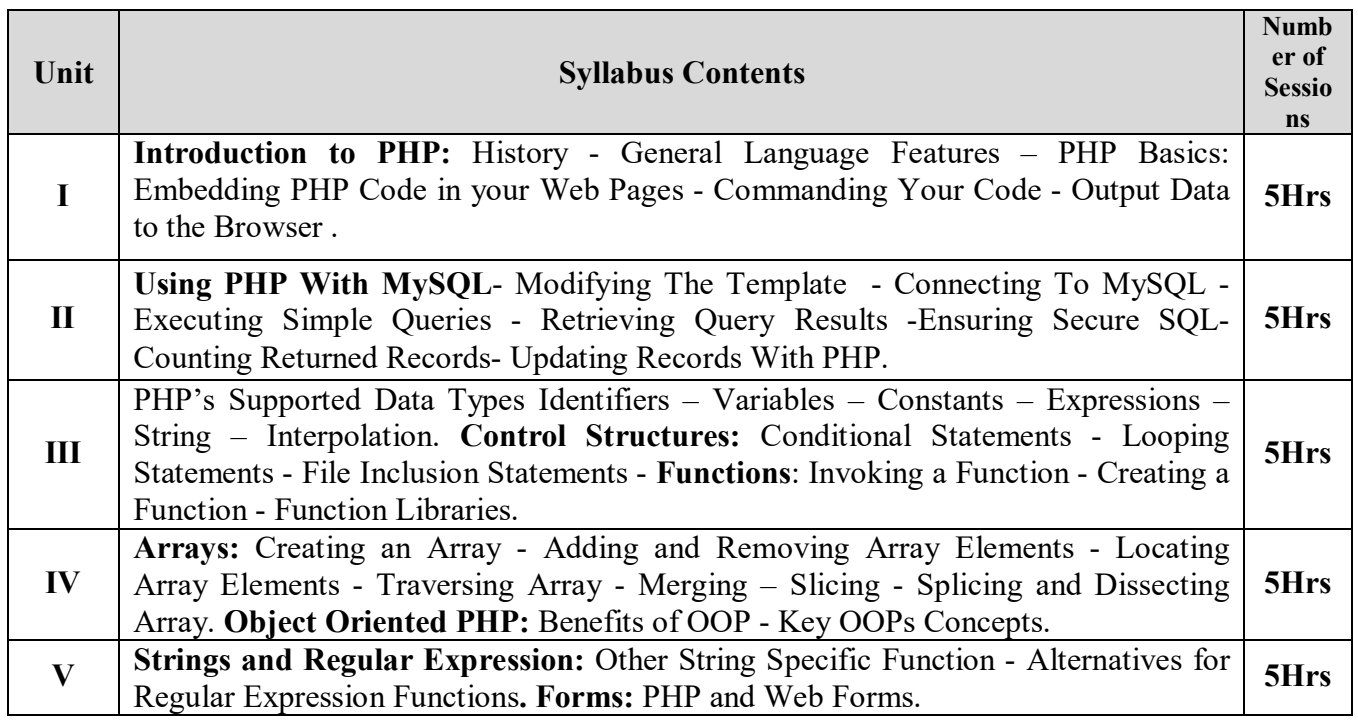

#### **Content Beyond Syllabus**

- 1. Advanced OOPs Features PHP
- 2. Accessing MySQL
- 3. PHP& MySQL Connectivity

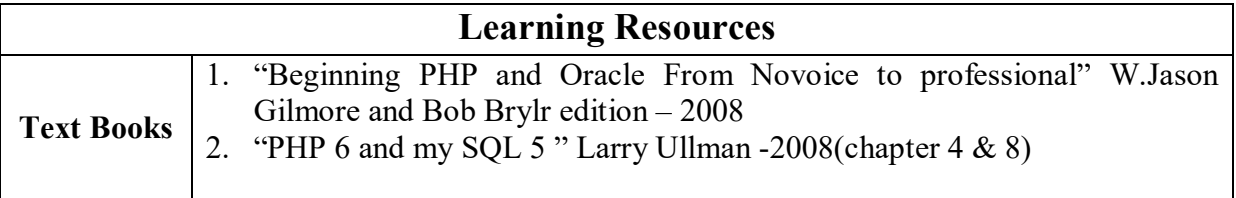

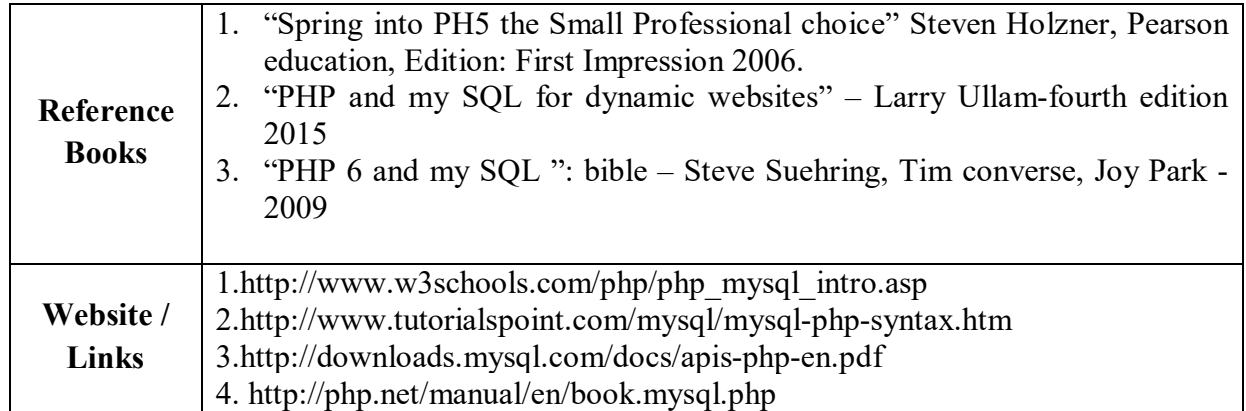

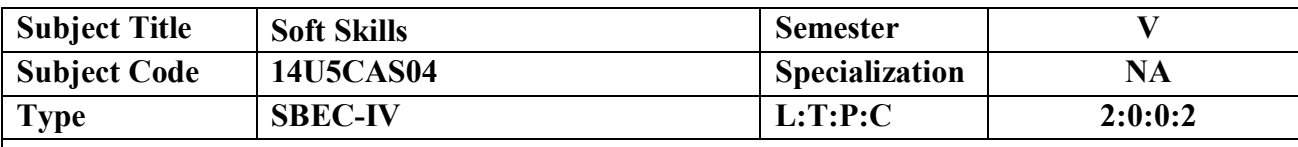

To enable students to build a repositories of functional vocabulary and to move from the lexical level to the syntactic level. To train students to summon words, phrases relevant to the immediate communication tasks. To enable students to comprehend the concept of communication. To teach students the four basic communication skills, Listening, Speaking, Reading and Writing

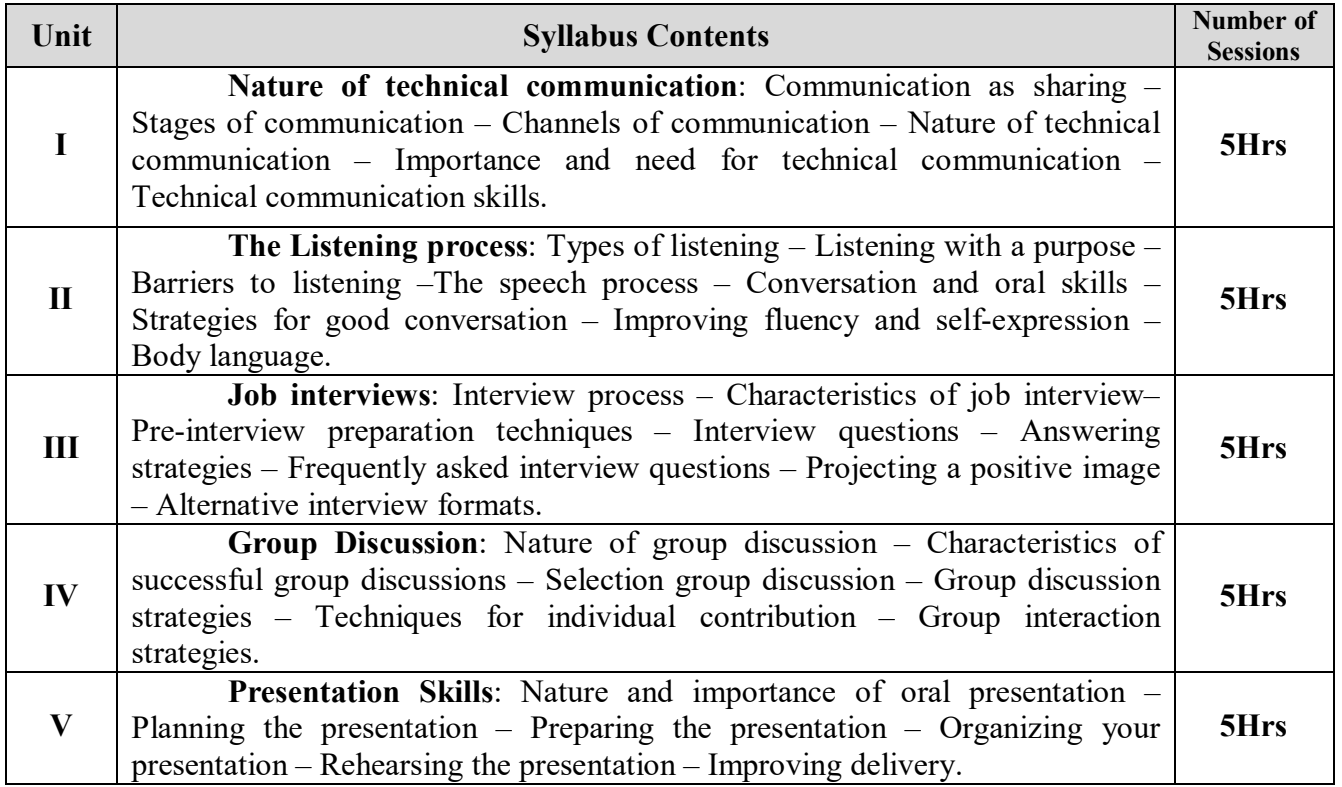

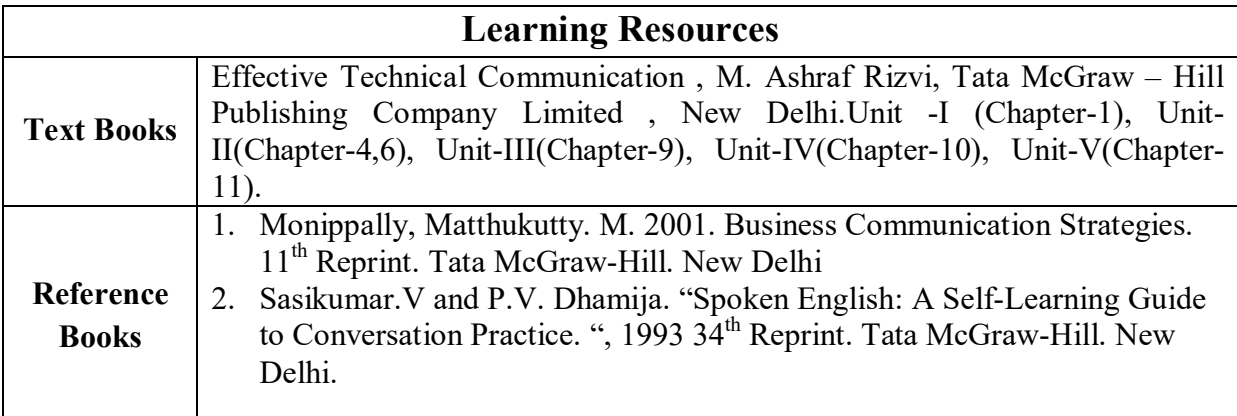

**VICAS BCA Syllabus (2014 – 2015 Onwards)**

# **SEMESTER – VI**

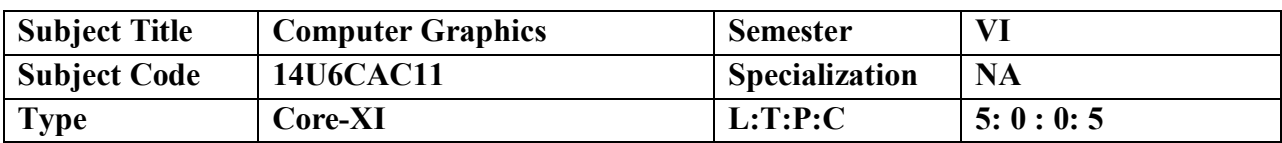

This course gives an insight into advanced features of Java.

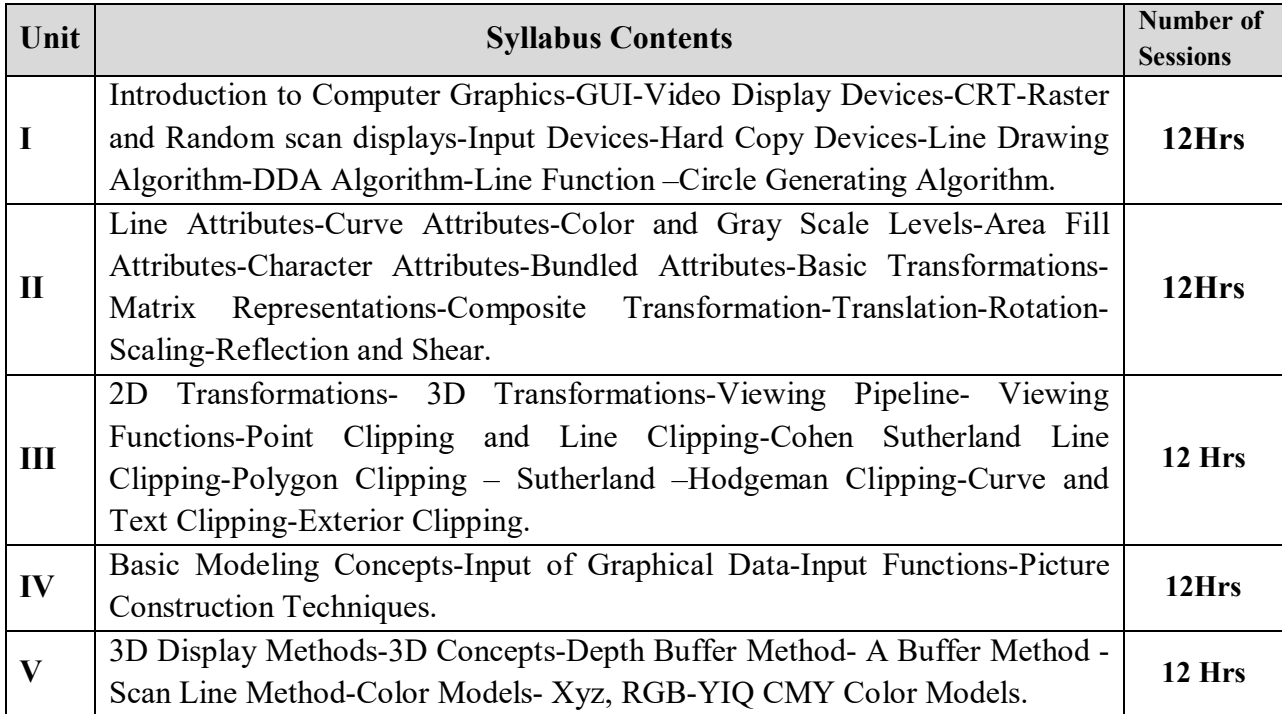

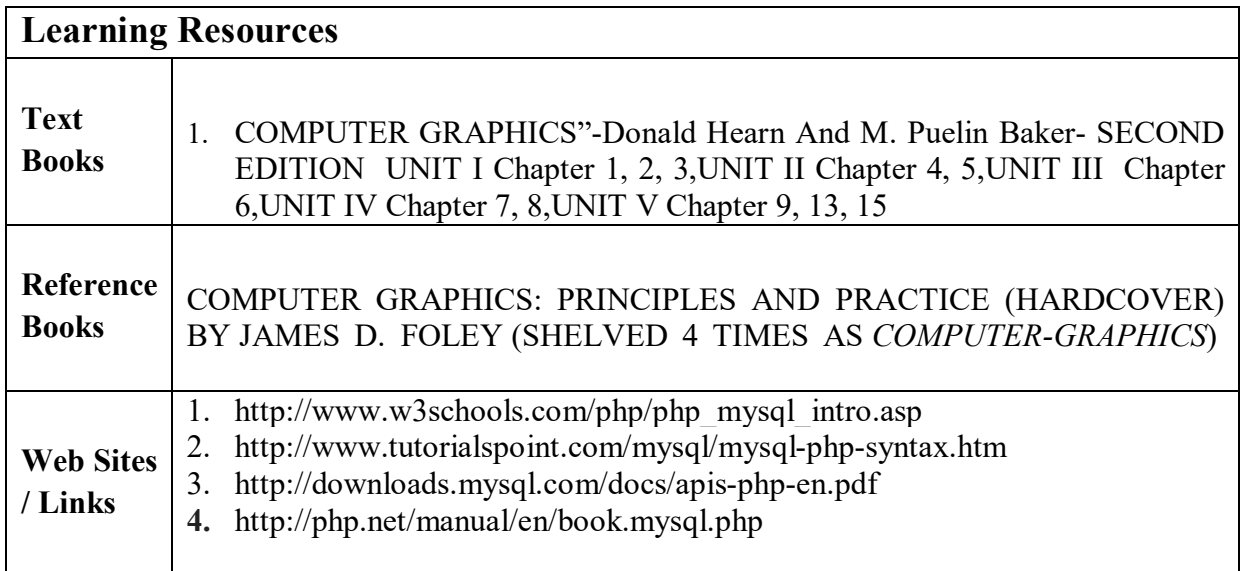

#### **Content Beyond the Syllabus:**

- Graphics Systems and Models
- Graphics Programming
- Input and Interaction
- Geometric Objects and Transformations
- Viewing

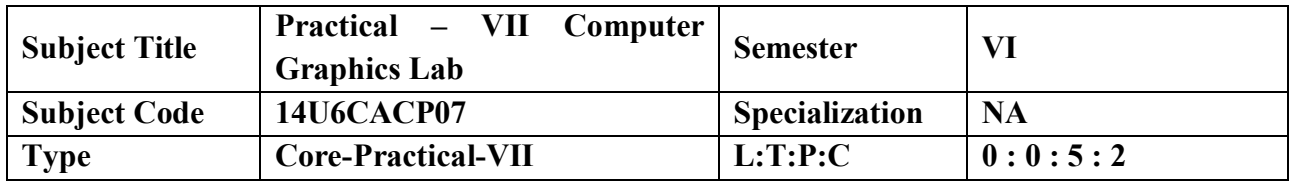

To learn the practical knowledge of applications of Computer Graphics Applications.

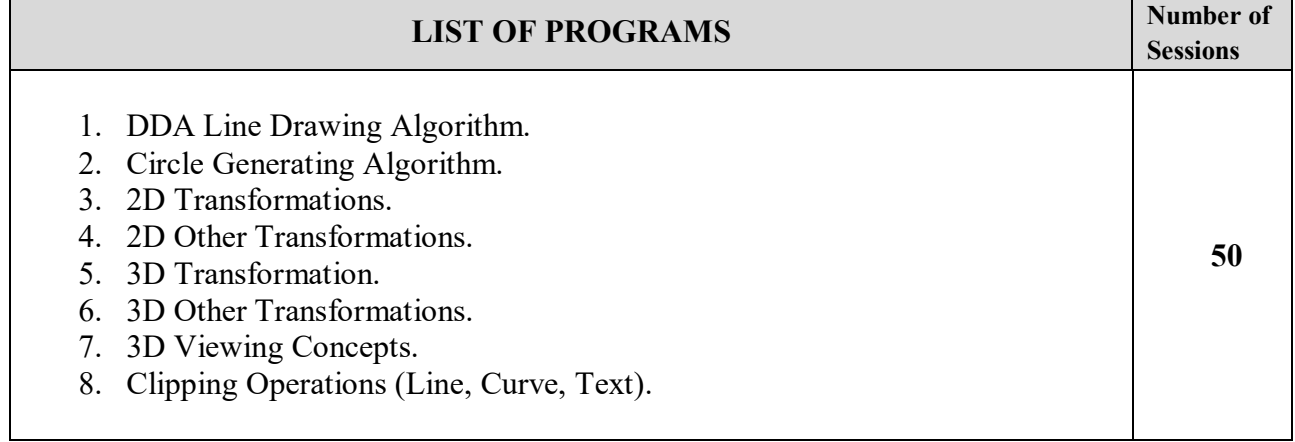

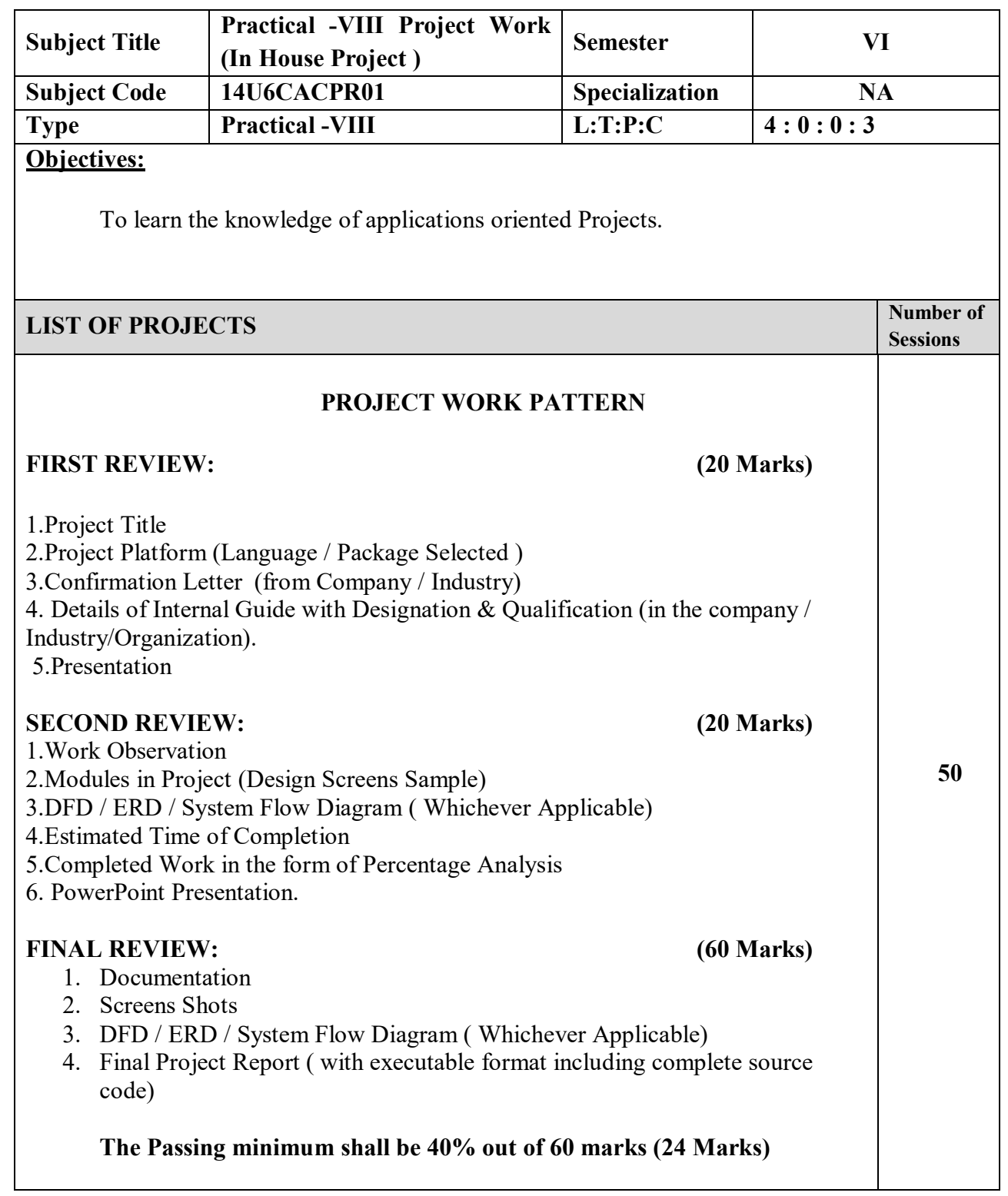

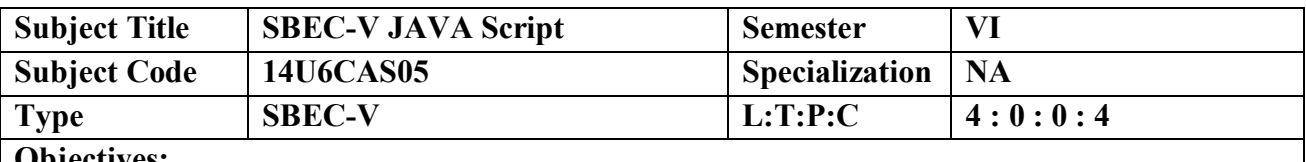

To learn about graphics and multimedia by practicing with drawing algorithms, animation and compression techniques.

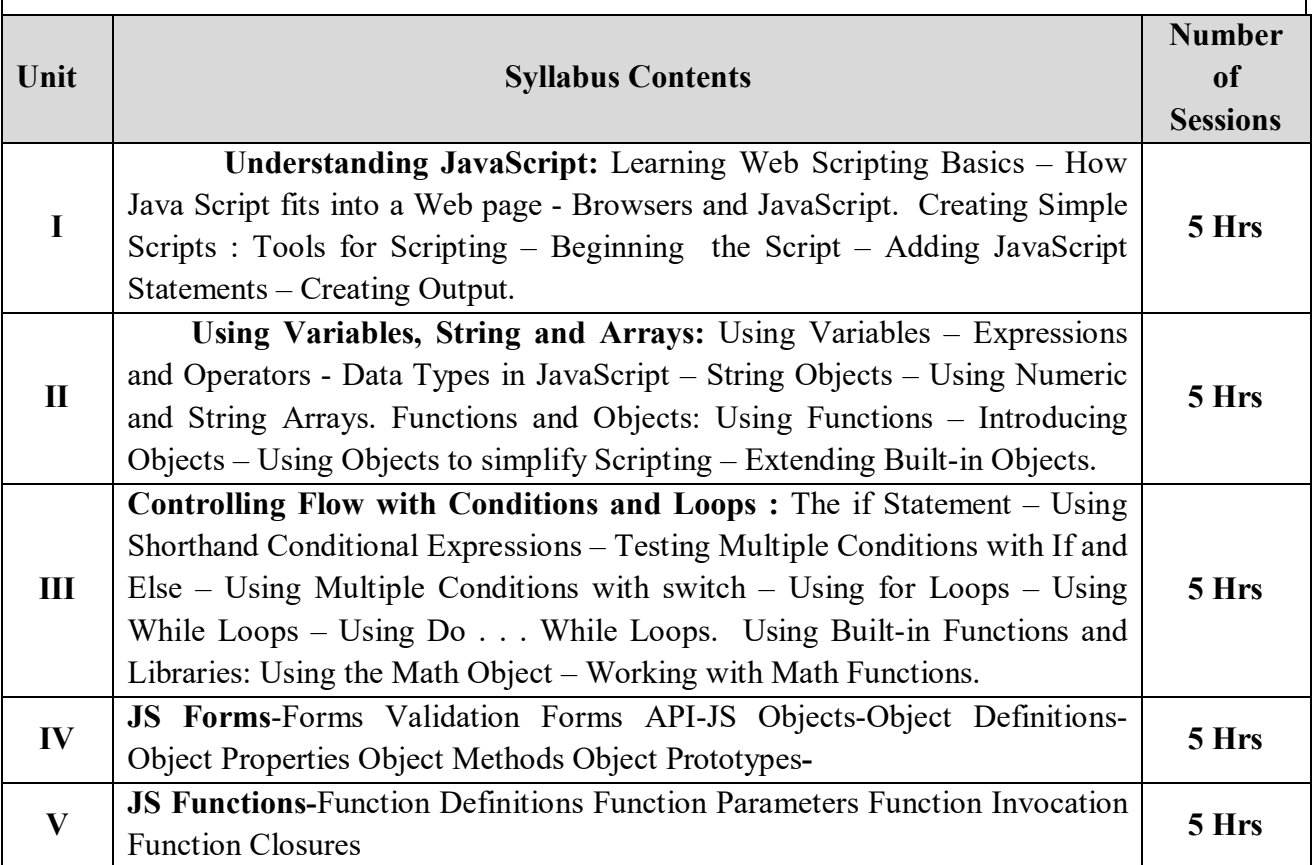

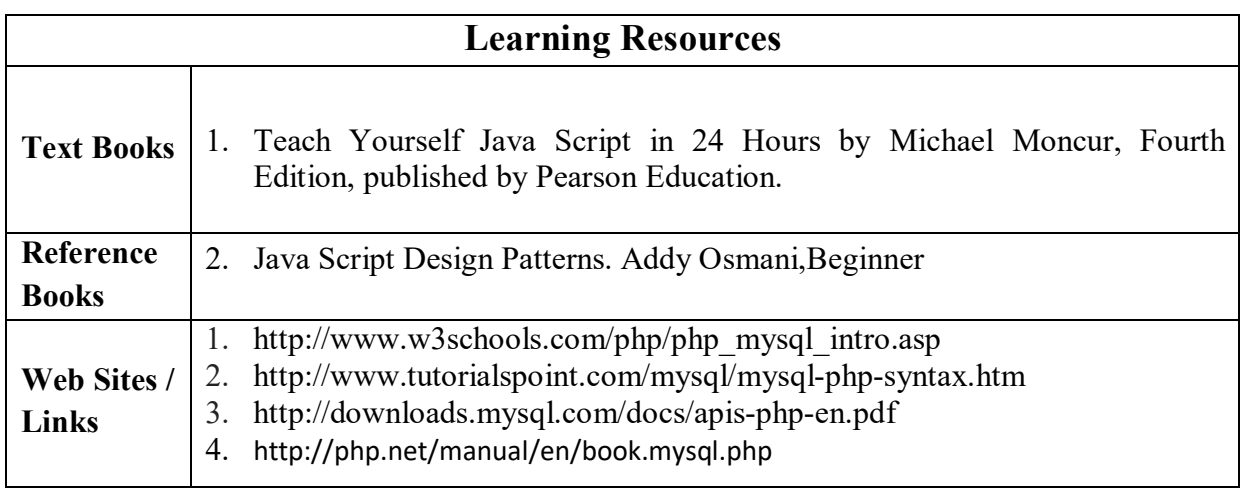

#### **Content Beyond the Syllabus:**

- 1. Client side and server side scripting .(Javascript,Servlets,jsp,php,Apache Http Server)
- 2. HTML5-CSS3- HTML 5 (canvas, inline, internal and external style sheet,css box model,Text flow,css3-user style sheets)
- 3. Web site creation using tools.(Adobe Flash ,Adobe flex)
- 4. Web site creation using tools.(Microsoft Silverlight ,Adobe dreamweaver)

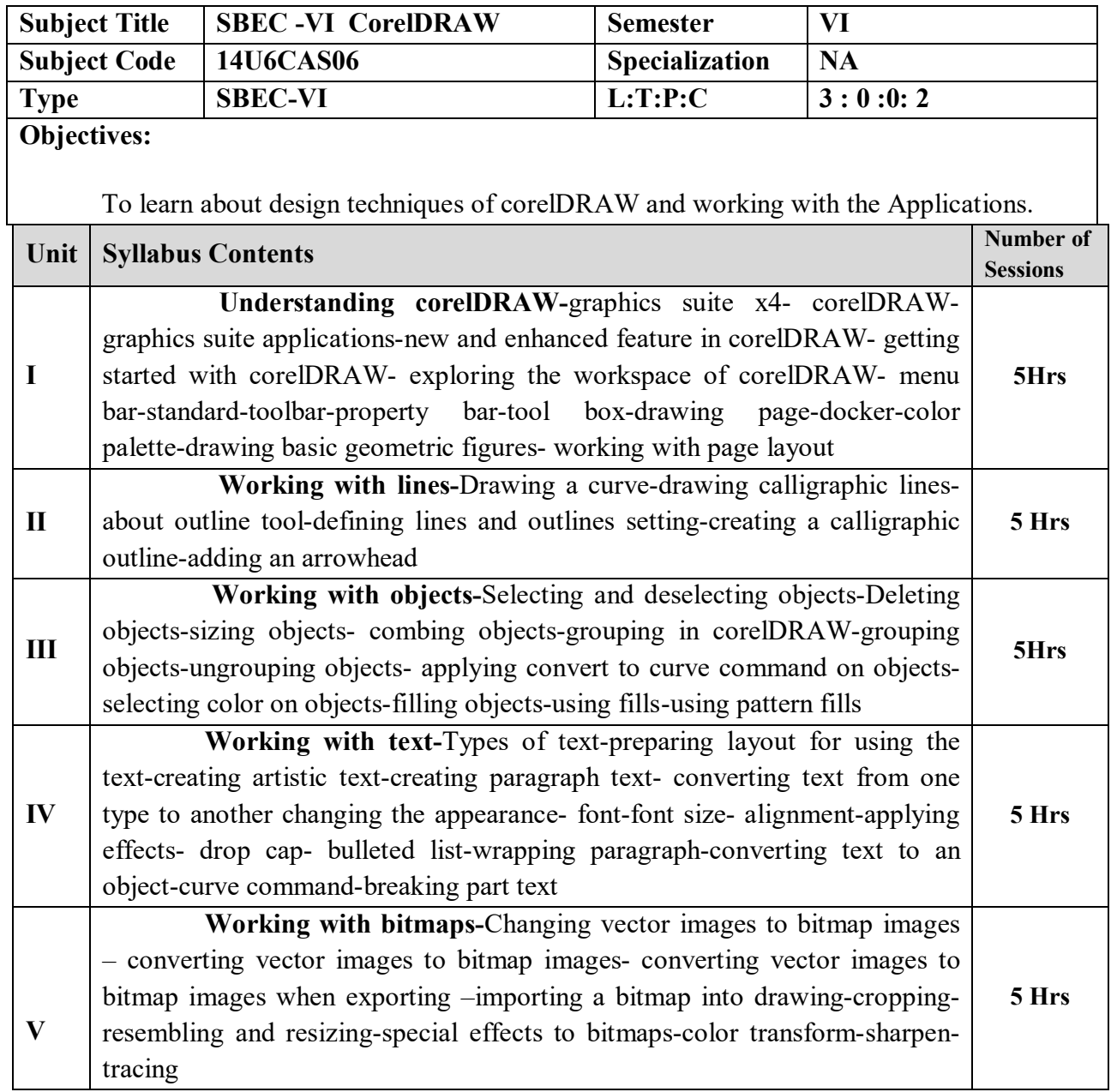

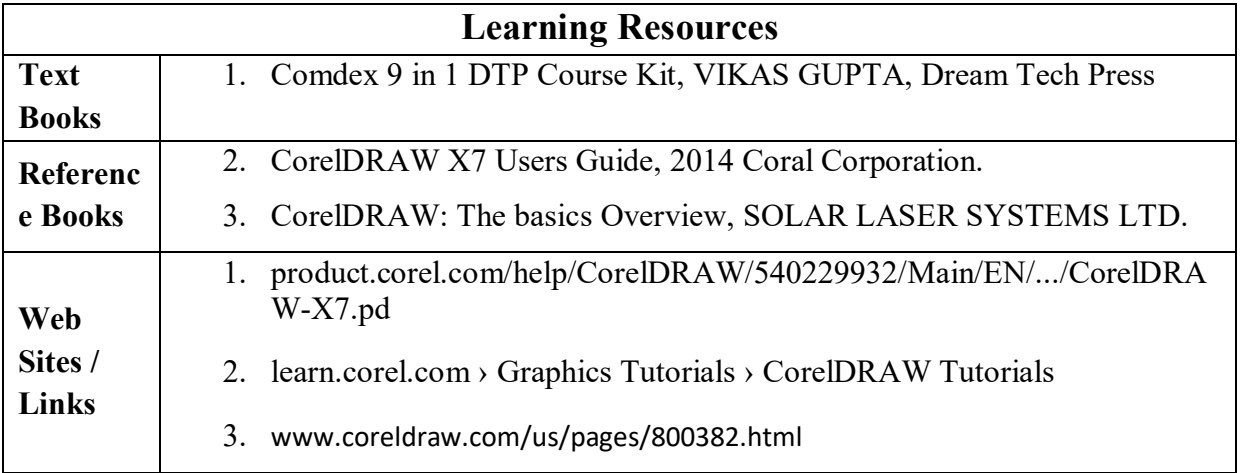

## **Content Beyond the Syllabus:**

- 1. Creating a logo
- 2. Create Transparent 3D Box
- 3. Creating a Party Invitation Card

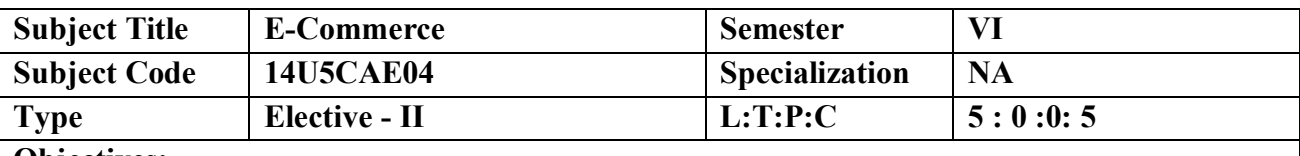

1. To understand the purpose and the value of Ecommerce.

- 2. To apply the principles of business oriented teams in computer applications.
- 3. To understand the security issues of Ecommerce.

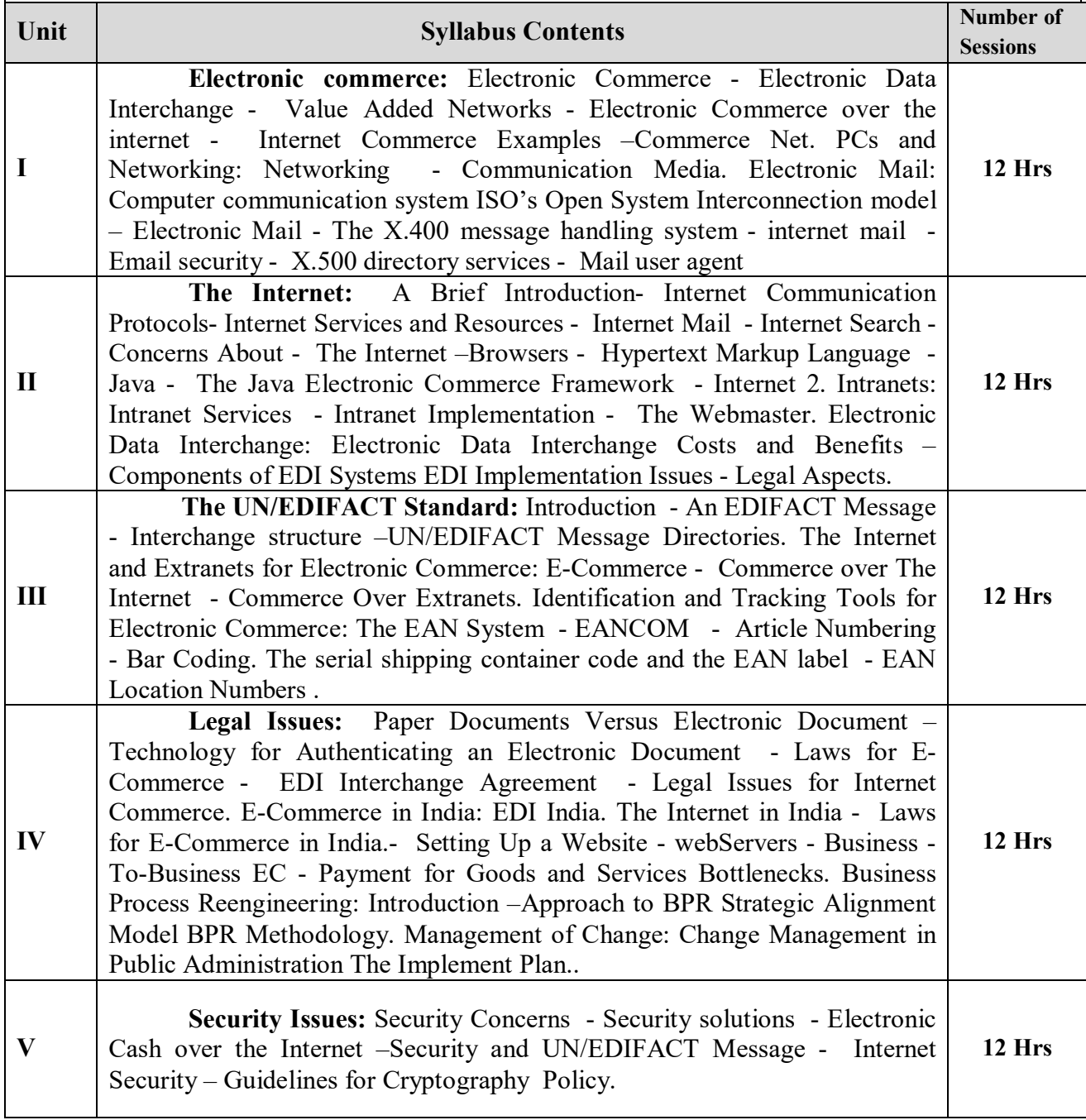

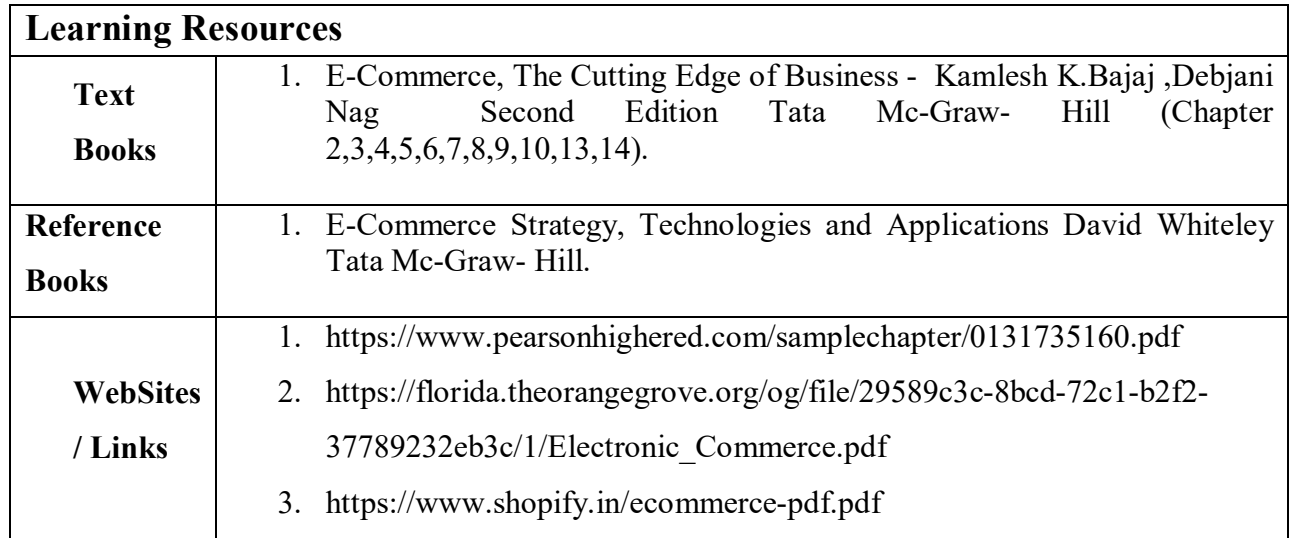

#### **Content Beyond the Syllabus:**

- 1. Legal issues( Risks: Paper Document vs. Electronic document, Authentication of Electronic document)
- 2. Business to Consumer E-Commerce( Consumer trade transaction, Internet)
- 3. Business to Consumer E-Commerce( Page on the Web, Elements of E-Commerce with VB, ASP, SQL)

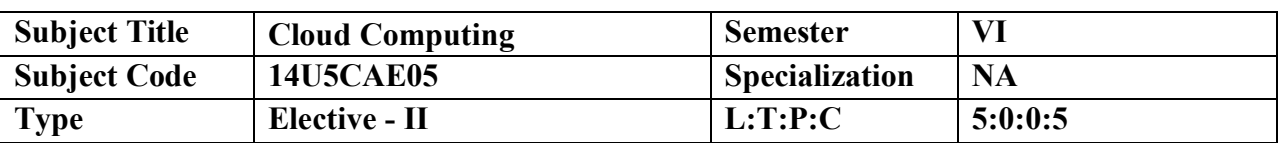

To impart the best concepts of Cloud, Platforms, security and its applications in various environments.

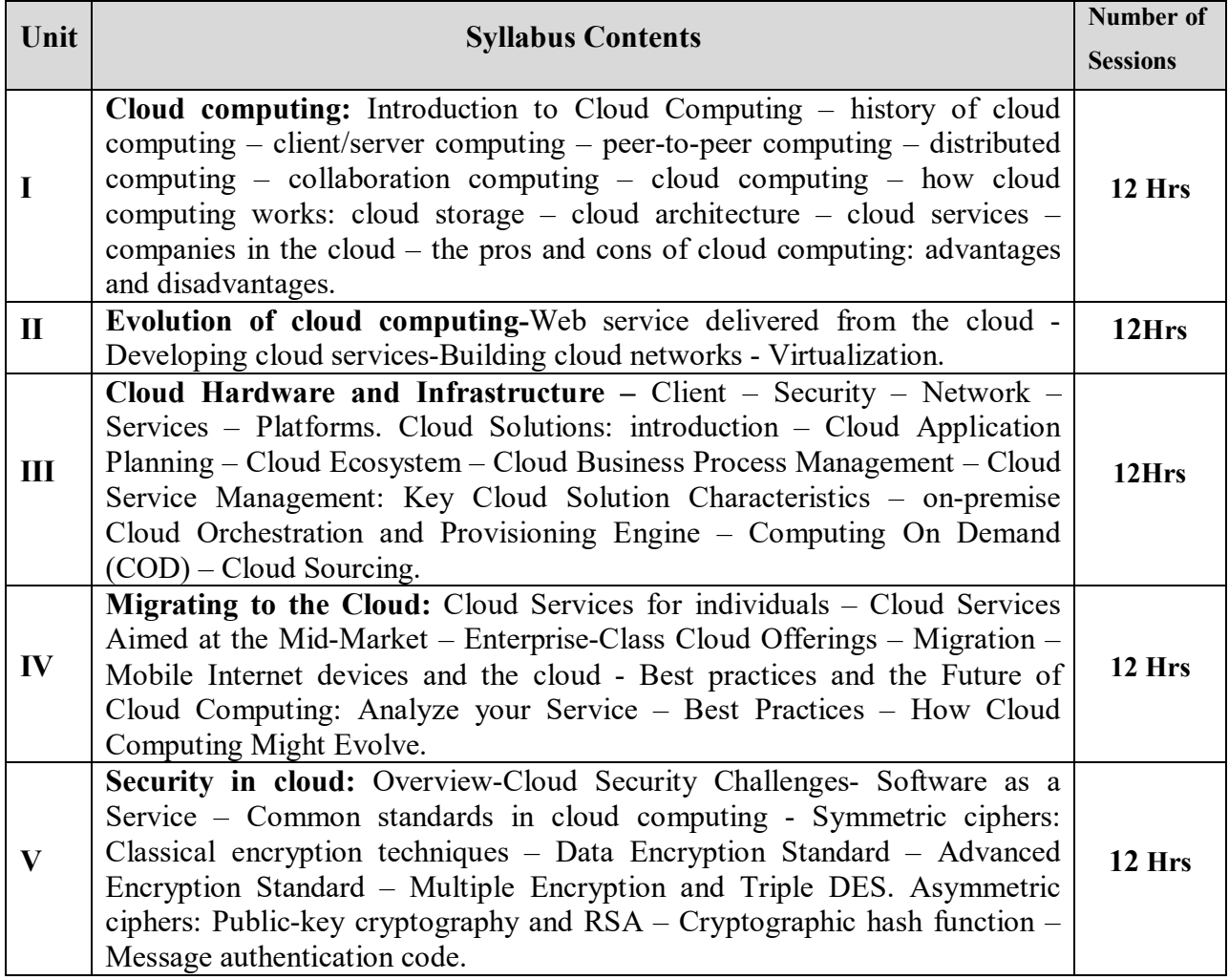

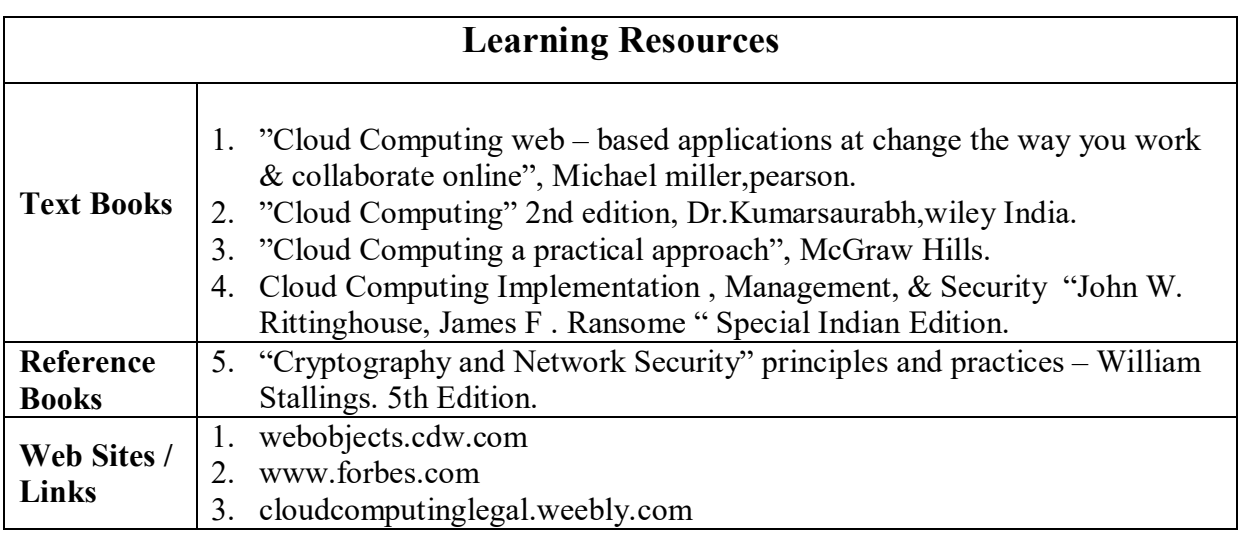

#### **Content Beyond the Syllabus:**

- 1. Cloud computing services
- 2. Cloud computing models

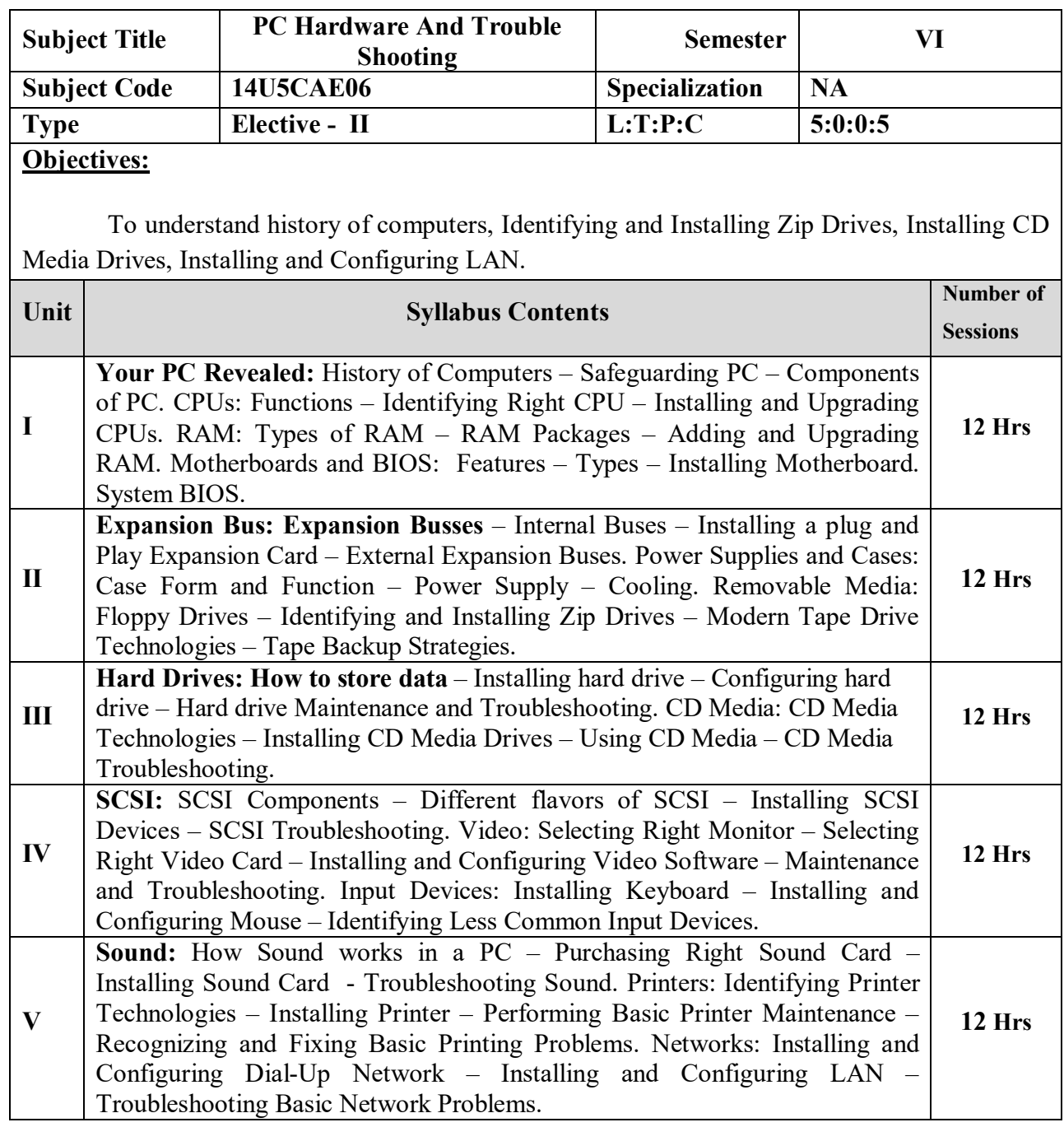

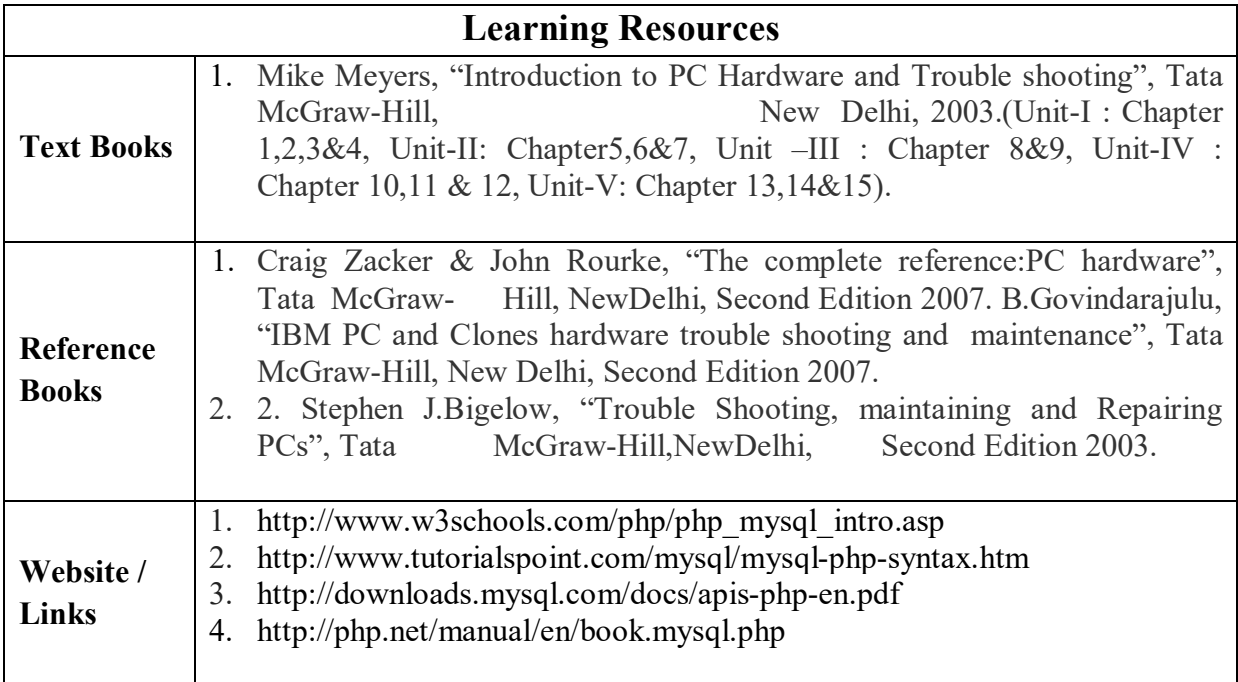

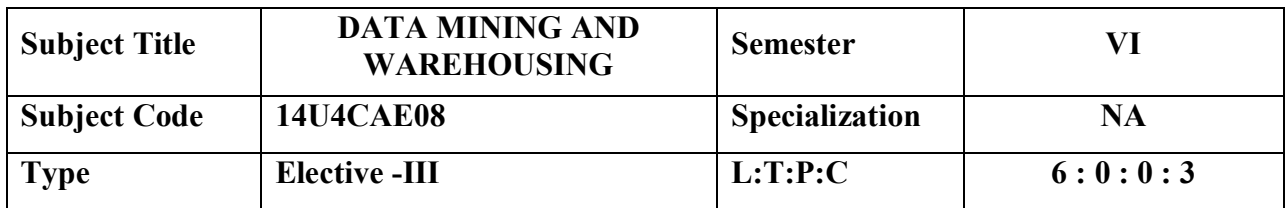

To introduce the concept of data mining with in detail coverage of basic tasks, metrics, issues, and implication. Core topics like classification, clustering and association rules are exhaustively dealt with. To introduce the concept of data warehousing with special emphasis on architecture and design.

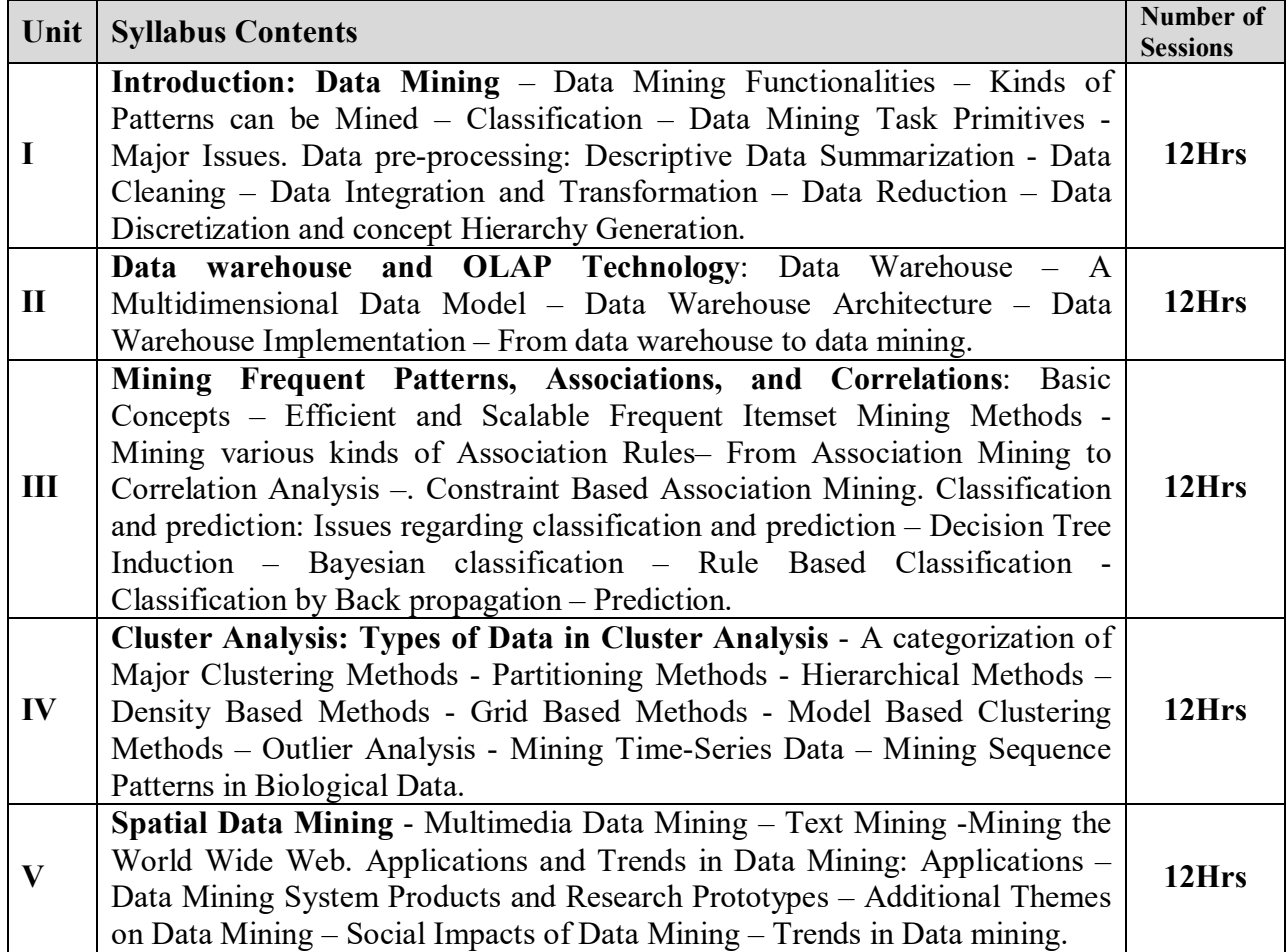

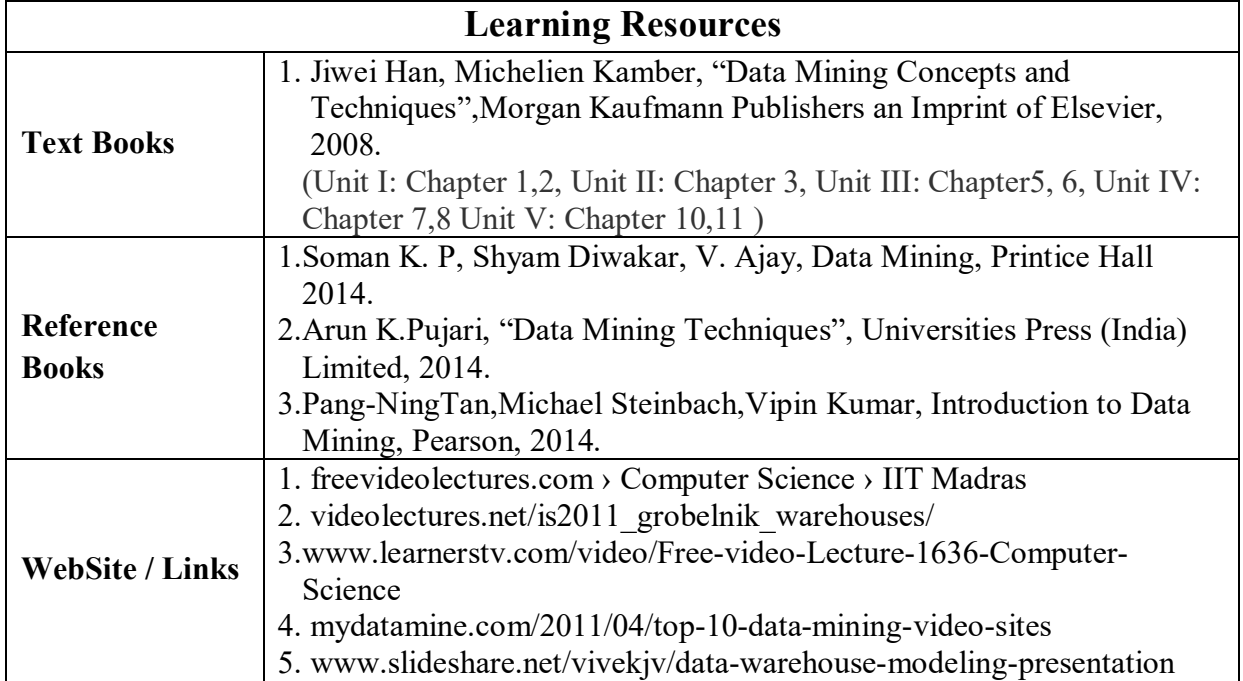

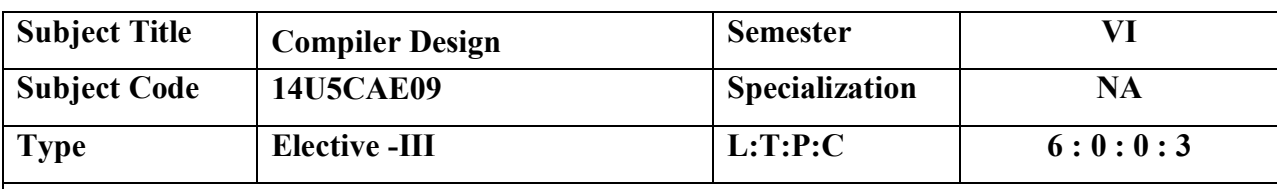

 To introduce the concept of compiler with in detail coverage of basic tasks, metrics, issues, and implication. To introduce the concept of Syntactic specification of programming languages**.**

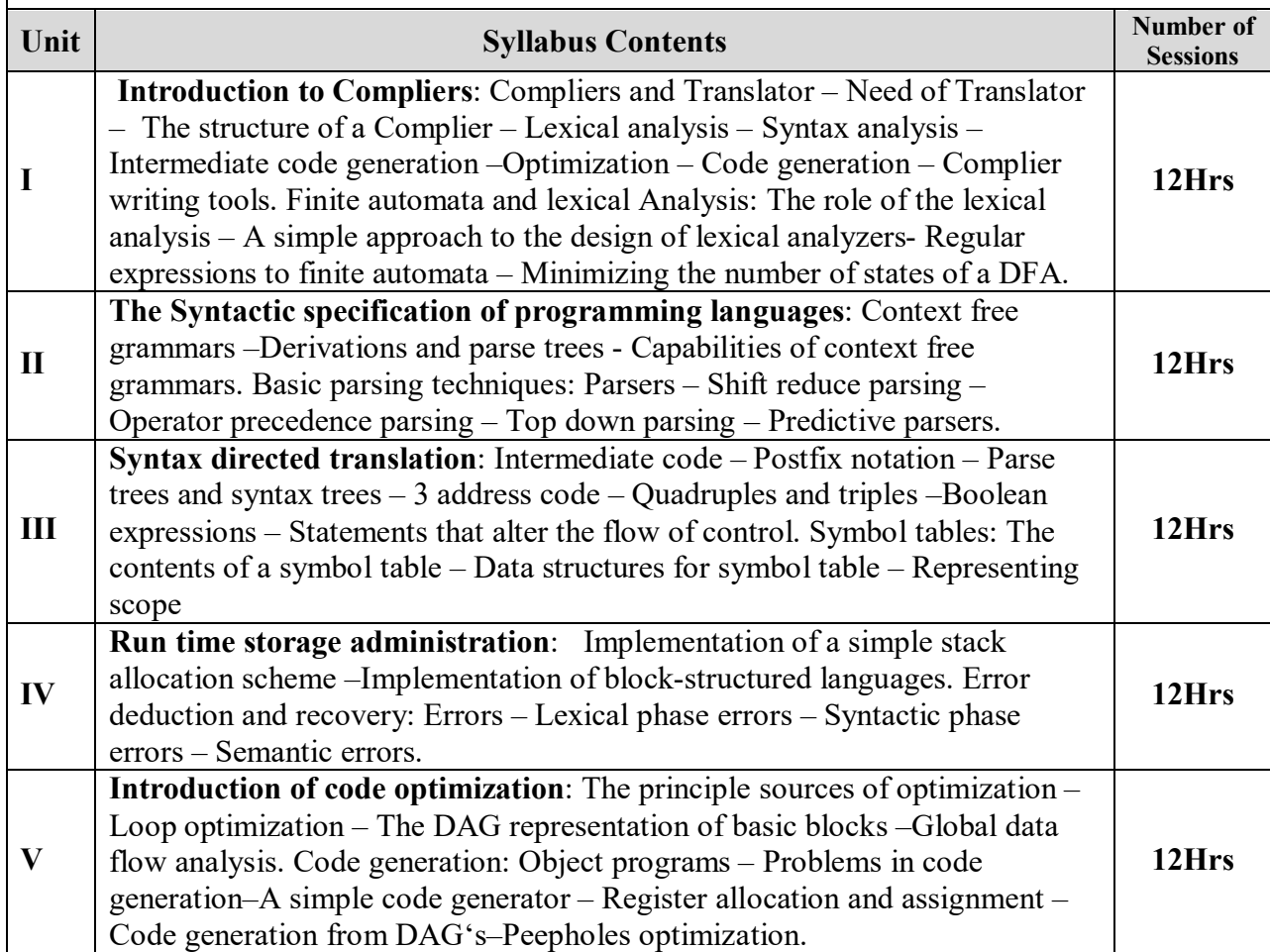

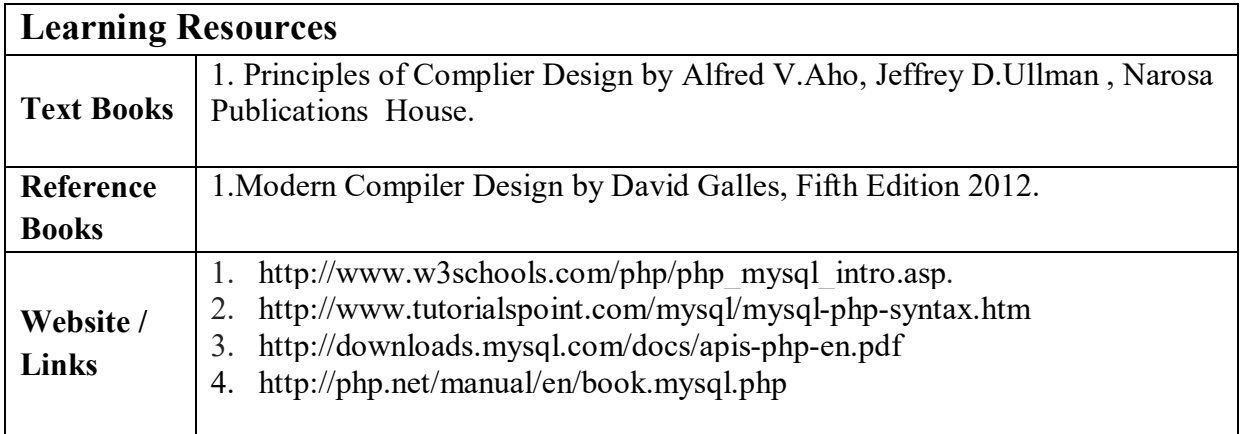